# **WeldProManager**

# система мониторинга промышленного оборудования

WpmApi

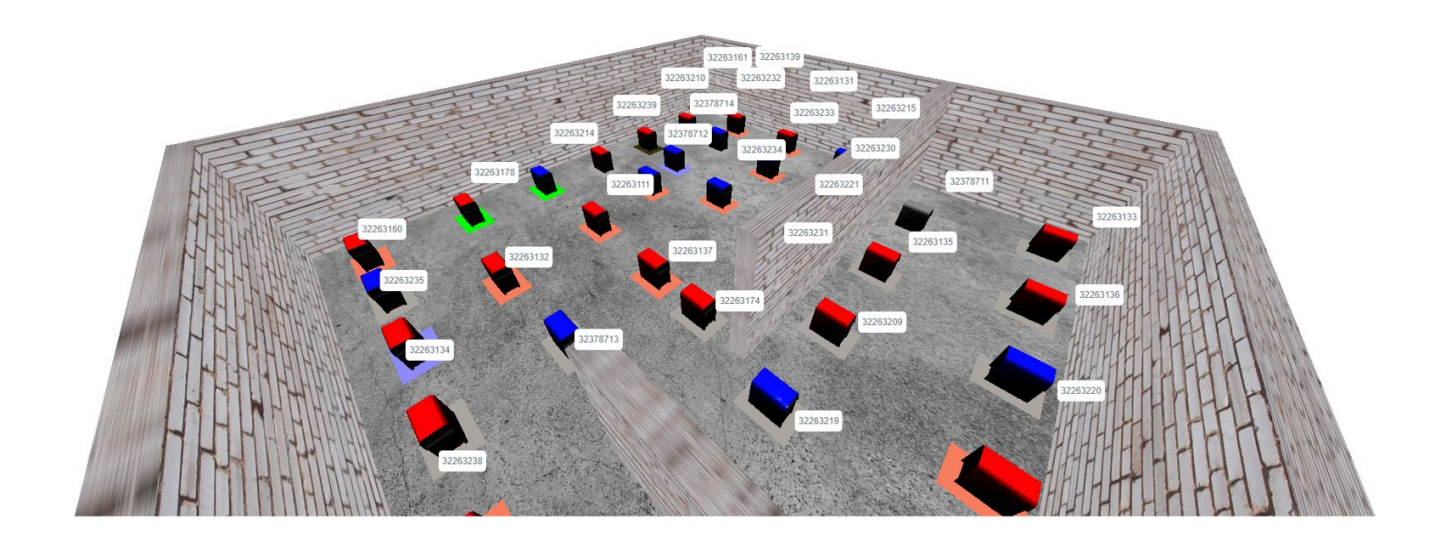

## **IAPPI**

## Оглавление

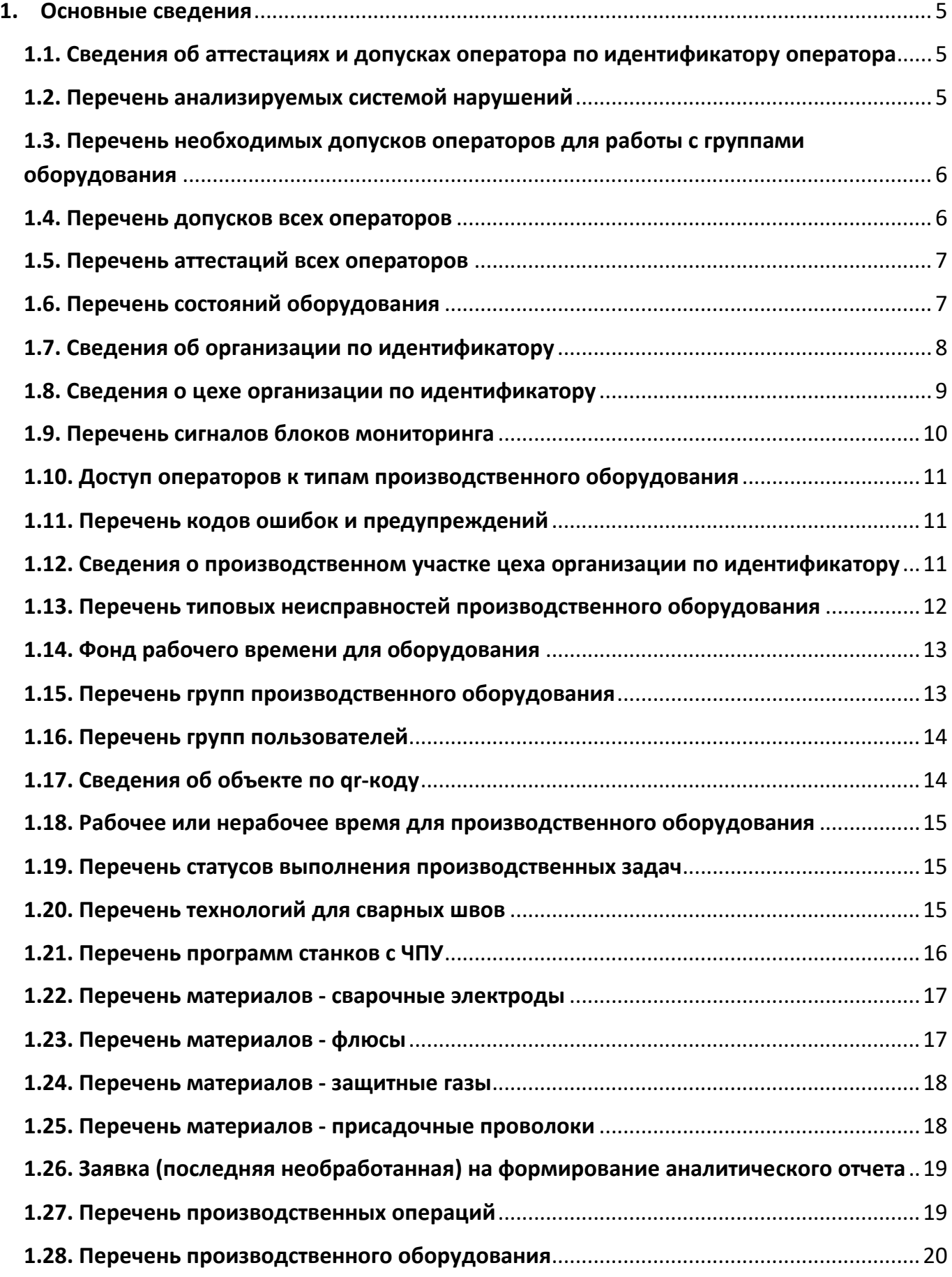

## WM

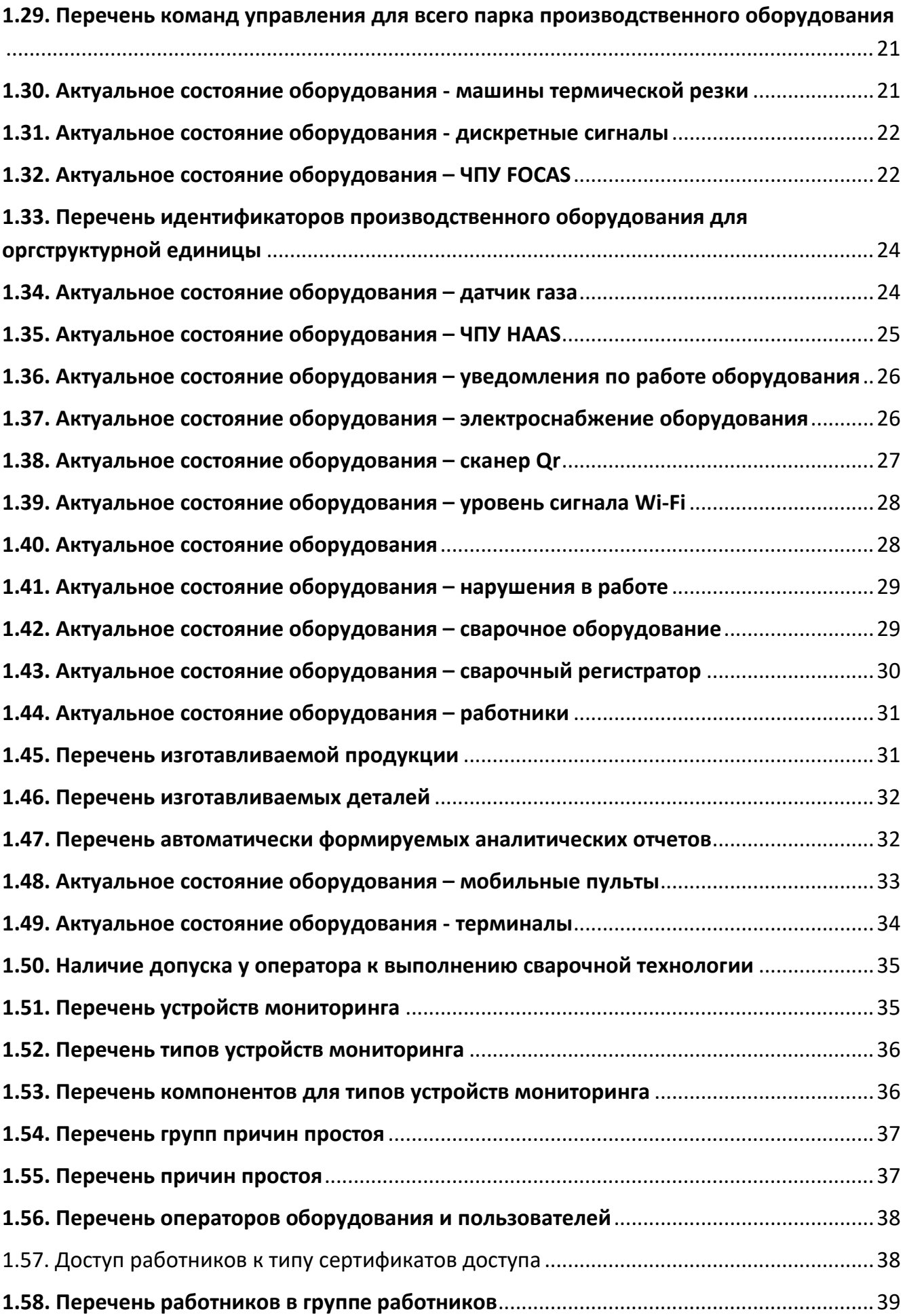

## LAPP

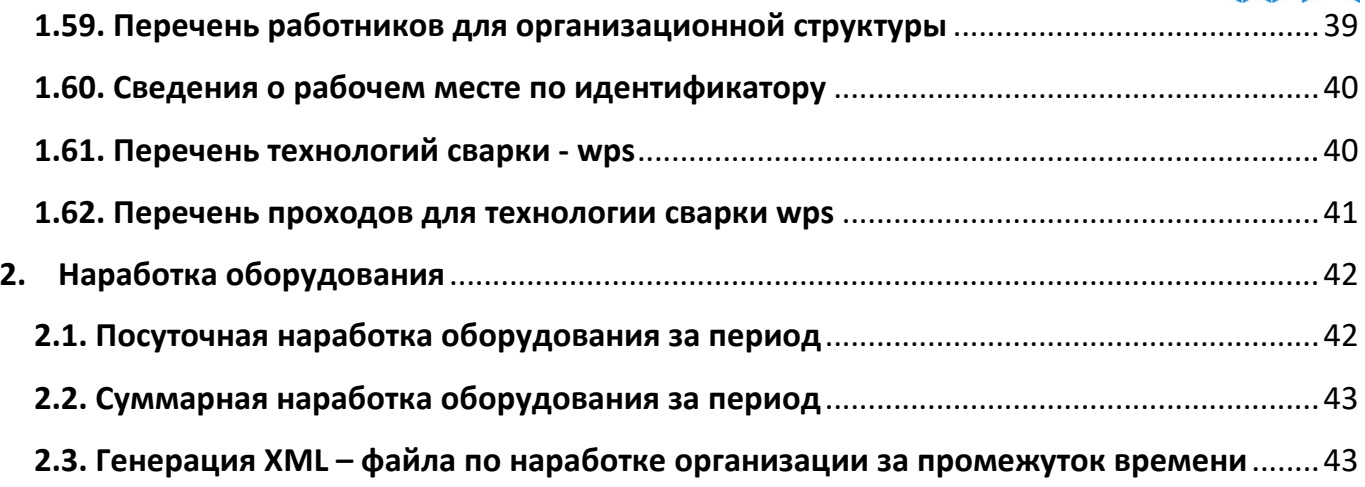

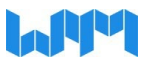

## <span id="page-4-0"></span>**1. Основные сведения**

#### <span id="page-4-1"></span>**1.1. Сведения об аттестациях и допусках оператора по идентификатору оператора** HTTP метод: GET

URL:

http://server:port/wpmapi/wpmbase/wpm\_get\_access\_for\_worker\_pers?worker\_pers\_id={ id}

Id – идентификатор типа объекта.

Тело ответа:

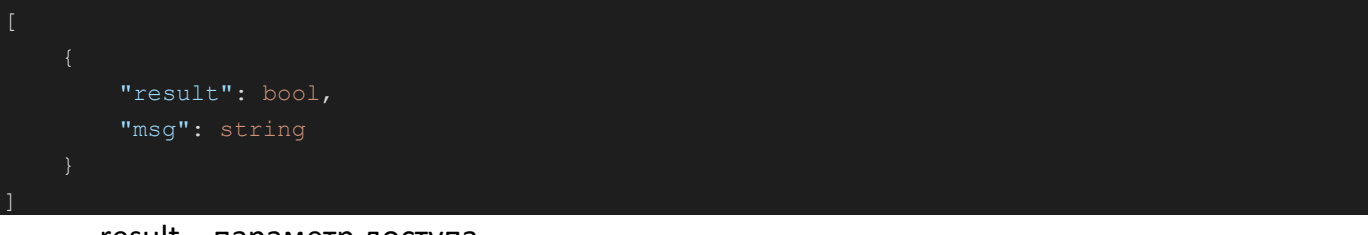

result – параметр доступа,

msg – сообщение о причине запрета доступа.

#### <span id="page-4-2"></span>**1.2. Перечень анализируемых системой нарушений** HTTP метод: GET

URL: http://server:port/wpmapi/wpmbase/wpm\_get\_analyzed\_violations Тело ответа:

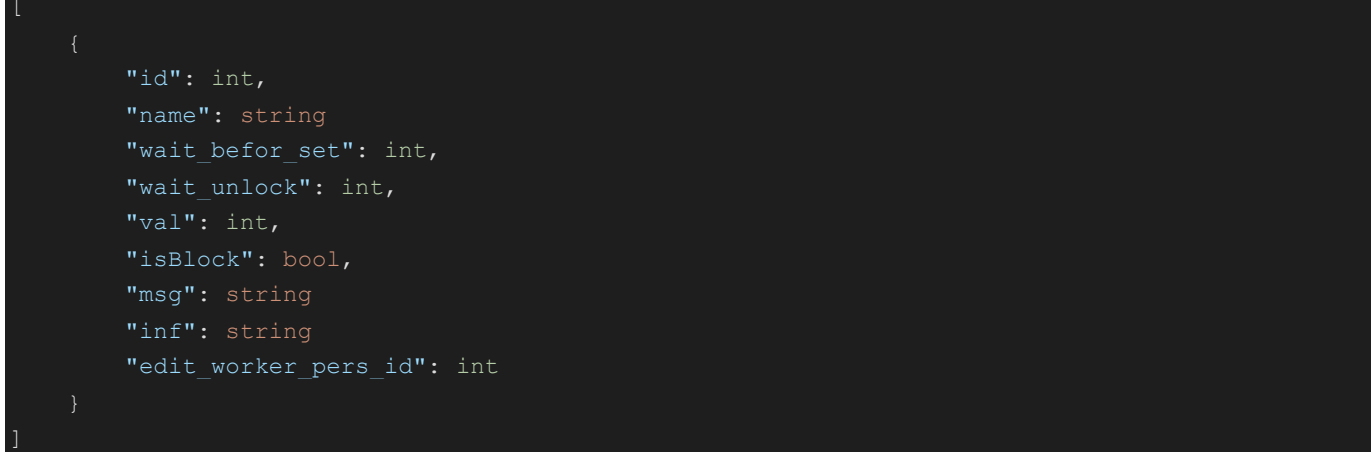

id – идентификатор записи, name – наименование нарушения, wait befor  $set -$ ожидание, перед установкой, wait\_unlock – ожидание блокировки,  $val$  – значение, isBlock – параметр блокировки, msg – сообщение,

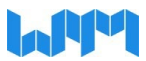

inf – описание,

edit worker pers id – идентификатор пользователя, создавшего запись.

## <span id="page-5-0"></span>**1.3. Перечень необходимых допусков операторов для работы с группами оборудования**

HTTP метод: GET

#### URL:

http://server:port/wpmapi/wpmbase/wpm\_get\_cert\_access\_type\_to\_equipment\_type group

Тело ответа:

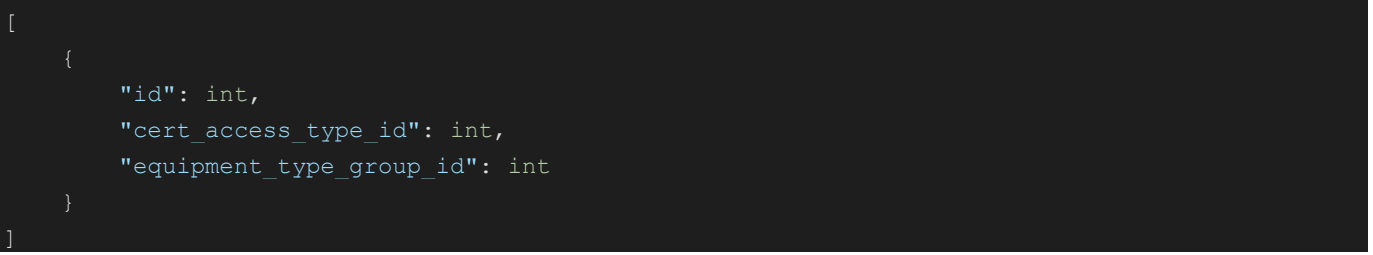

#### id – идентификатор записи,

cert access type id – идентификатор типа доступа к сертификату, equipment type group  $id - \mu$ дентификатор группы типа оборудования.

## **1.4. Перечень допусков всех операторов**

<span id="page-5-1"></span>HTTP метод: GET

URL: http://server:port/wpmapi/wpmbase/wpm\_get\_cert\_welder\_access\_history Тело ответа:

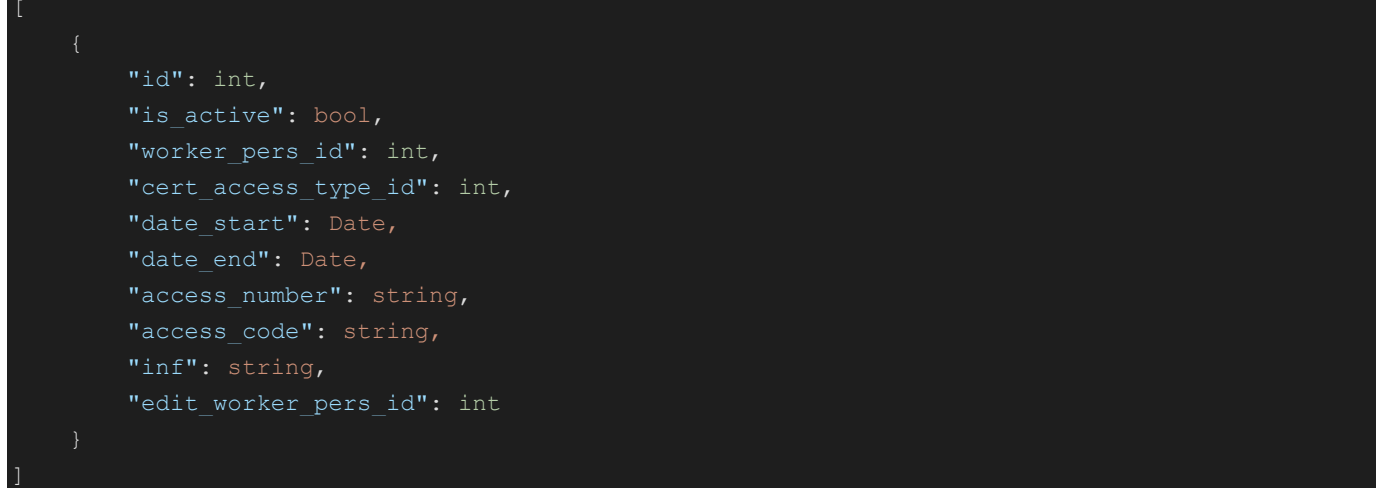

id – идентификатор записи,

is\_active – параметр активности сертификата, worker pers  $id - \mu$ дентификатор оператора, cert access type id - идентификатор типа доступа к сертификату,

date\_start – начало действия сертификата,

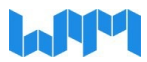

date end – конец действия сертификата, access\_number – номер доступа,  $access\ code - \kappa$ од доступа, inf – описание, edit\_worker\_pers\_id - идентификатор пользователя, создавшего запись.

#### **1.5. Перечень аттестаций всех операторов**

<span id="page-6-0"></span>HTTP метод: GET

URL: http://server:port/wpmapi/wpmbase/wpm\_get\_cert\_welder\_history Тело ответа:

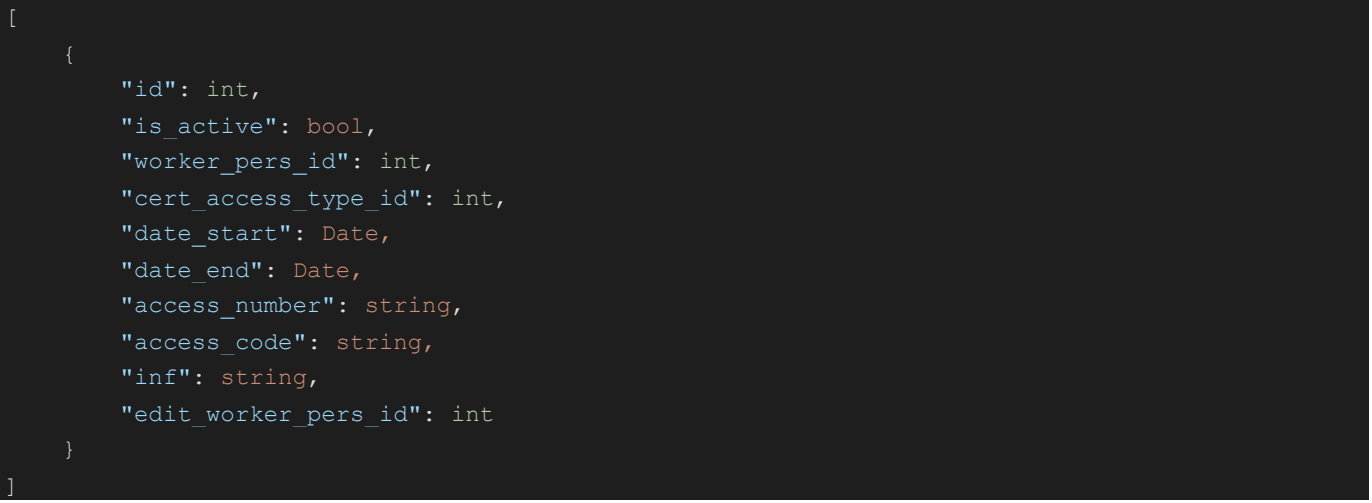

Поля соответствуют запросу получения истории доступа сварщика к сертификату пункт 1.4.

#### <span id="page-6-1"></span>**1.6. Перечень состояний оборудования** HTTP метод: GET

## URL: http://server:port/wpmapi/wpmbase/wpm\_get\_color\_state

Тело ответа:

```
 "id": int,
         "is active": bool,
         "name": string,
          "time_name": string,
         "time name symb": string,
          "color": string,
          "style": string,
          "state": int,
         "edit worker pers id": int,
         "inf": string
\overline{\phantom{a}}
```
id – идентификатор записи,

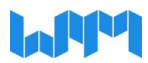

is active - параметр активности состояния, name – наименование состояния, time\_name – наименование времени, time\_name\_symb - символ наименования времени, color - шестнадцатеричный код цвета, style – тип стиля, edit worker pers id - идентификатор пользователя, создавшего запись, inf – описание.

## <span id="page-7-0"></span>**1.7. Сведения об организации по идентификатору**

HTTP метод: GET

URL:

```
http://server:port/wpmapi/wpmbase/wpm_get_company_by_id?company_id={compan
y id}
```
company id – идентификатор компании.

#### Тело ответа:

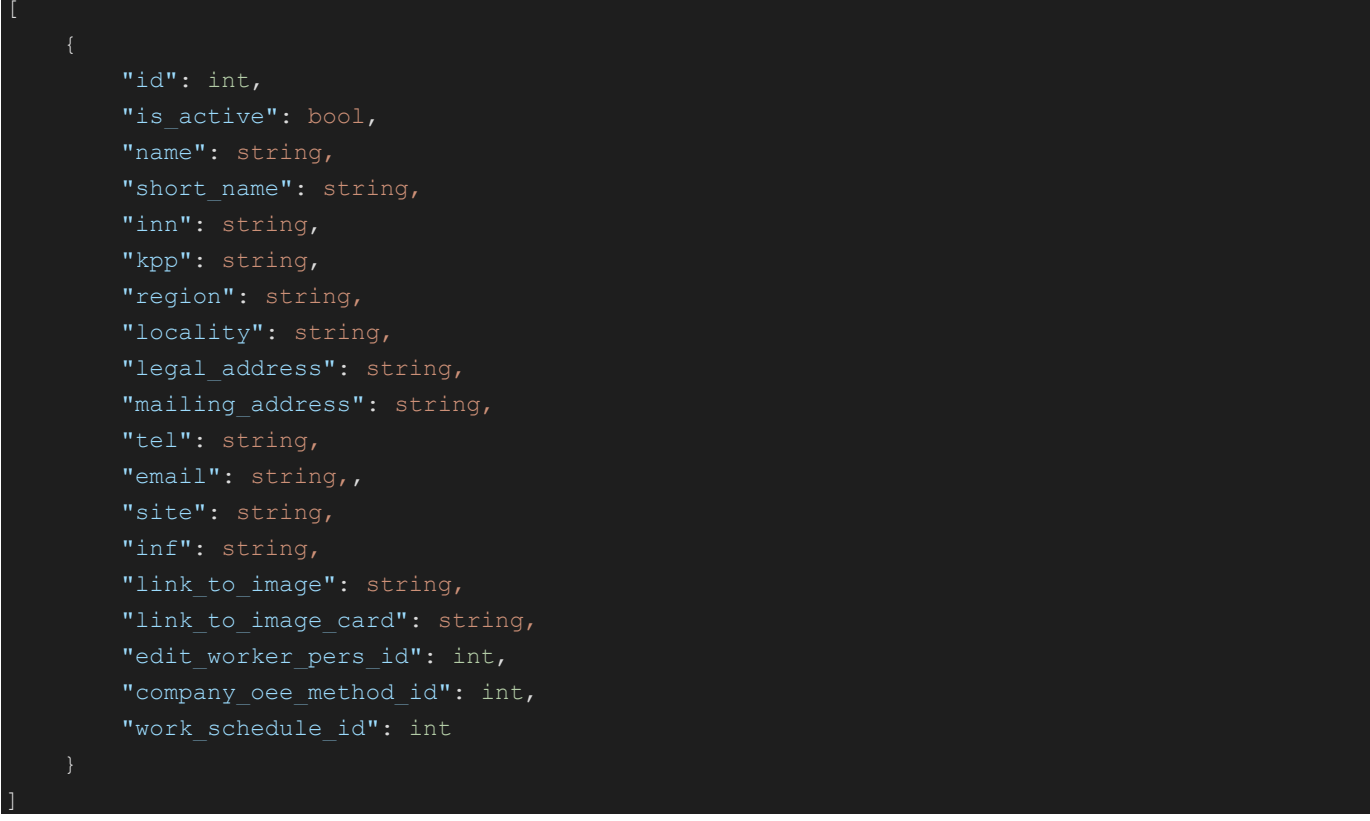

id – идентификатор записи, is\_active - параметр активности компании, name – наименование компании,

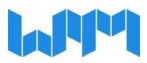

short  $name -$ краткое наименование компании,

inn – ИНН компании,

kpp – КПП компании,

region – регион компании,

locality – местоположение компании,

legal\_address – юридический адрес компании,

mailing address – почтовый адрес компании,

tel – телефон компании,

email – электронная почта компании,

site – сайт компании,

inf – описание,

link to image – ссылка на главное изображение,

link to image card – ссылка на изображение карточки,

edit\_worker\_pers\_id - идентификатор пользователя, создавшего запись,

company oee method id - идентификатор метода расчета оее компании,

work schedule id - идентификатор рабочего графика.

#### <span id="page-8-0"></span>**1.8. Сведения о цехе организации по идентификатору**

HTTP метод: GET

#### URL:

http://server:port/wpmapi/wpmbase/wpm\_get\_department\_by\_id?department\_id={de partment id}

department  $id - u$ дентификатор цеха.

#### Тело ответа:

 $\overline{\mathsf{I}}$ 

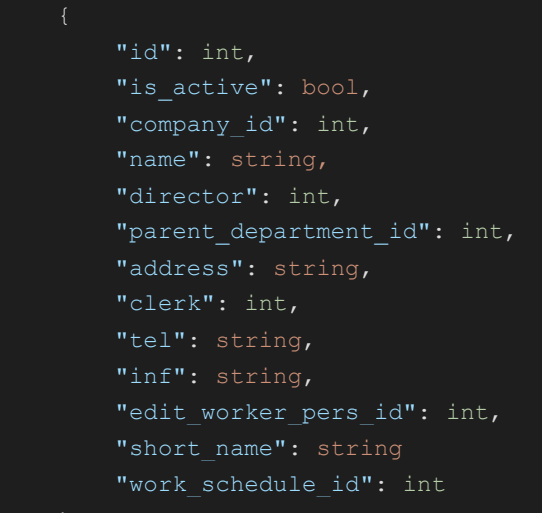

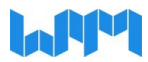

id – идентификатор записи,

is active - параметр активности цеха,

name – наименование цеха,

director – идентификатор руководителя,

parent\_department\_id – идентификатор родительского цеха,

address – адрес отдела,

clerk – работник,

tel – телефон отдела,

site – сайт компании,

inf – описание,

edit\_worker\_pers\_id - идентификатор пользователя, создавшего запись,

short  $name -$ краткое наименование отдела,

<span id="page-9-0"></span>work schedule id - идентификатор рабочего графика.

#### **1.9. Перечень сигналов блоков мониторинга** HTTP метод: GET

URL: http://server:port/wpmapi/wpmbase/wpm\_get\_disc\_input\_to\_unit\_monitoring Тело ответа:

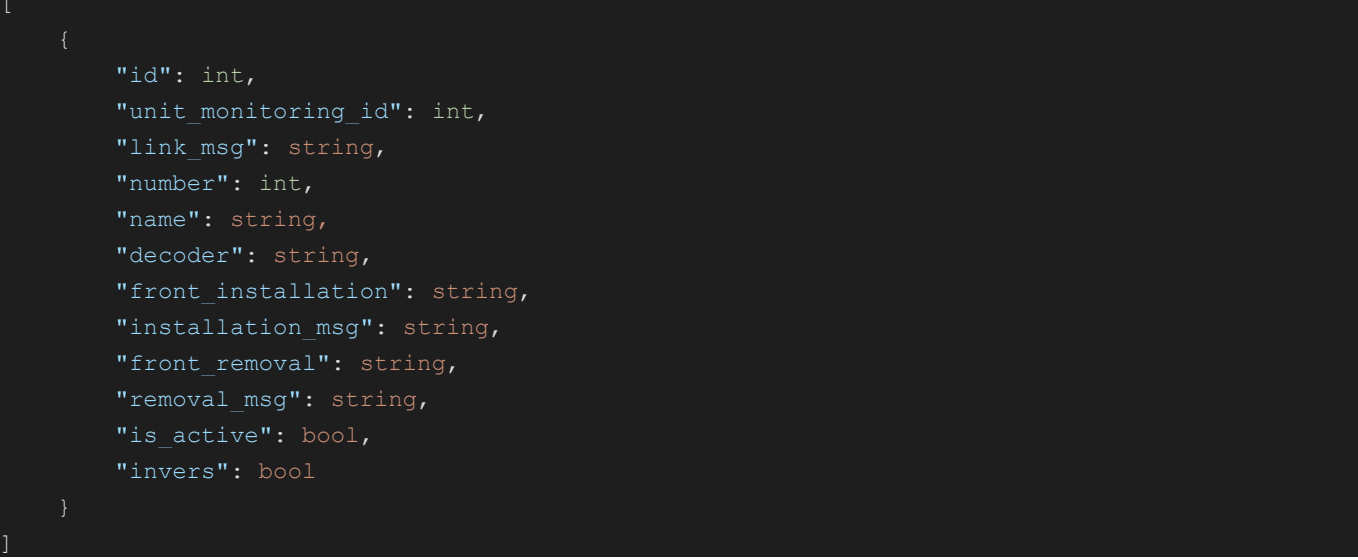

id – идентификатор записи, unit monitoring  $id - \mu$ дентификатор устройства мониторинга, link\_msg – ссылка сообщения, number – номер устройства, decoder – декодер устройства, front\_installation – фронтальная установка, installation  $msg - coof$ щение об установке, front removal – снятие передней панели,

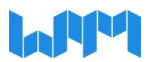

removal\_msg – сообщение об удалении, is active – параметр активности устройства, invers – параметр обратного устройства.

## <span id="page-10-0"></span>**1.10. Доступ операторов к типам производственного оборудования** HTTP метод: GET

URL: http://server:port/wpmapi/wpmbase/wpm\_get\_equipment\_type\_worker\_pers Тело ответа:

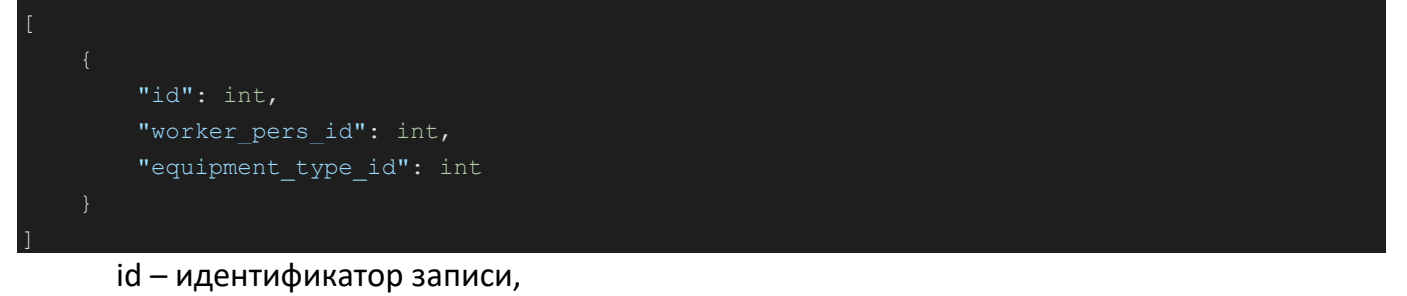

worker pers  $id - \mu$ дентификатор оператора, equipment type id – идентификатор типа оборудования.

#### <span id="page-10-1"></span>**1.11. Перечень кодов ошибок и предупреждений** HTTP метод: GET

URL: http://server:port/wpmapi/wpmbase/wpm\_get\_error\_code Тело ответа:

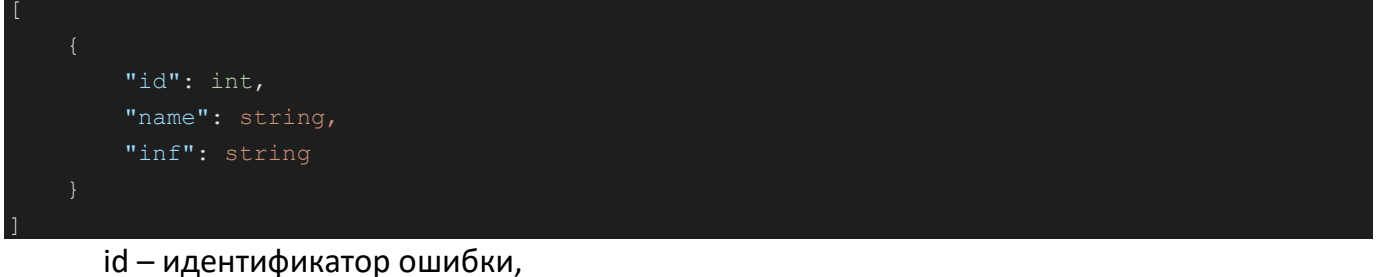

name – наименование ошибки, inf – описание ошибки.

## <span id="page-10-2"></span>**1.12.Сведения о производственном участке цеха организации по идентификатору**

HTTP метод: GET

URL:

http://server:port/wpmapi/wpmbase/wpm\_get\_facility\_by\_id?facility\_id={facility\_id}

facility id – идентификатор производственного участка.

#### Тело ответа:

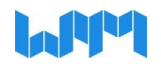

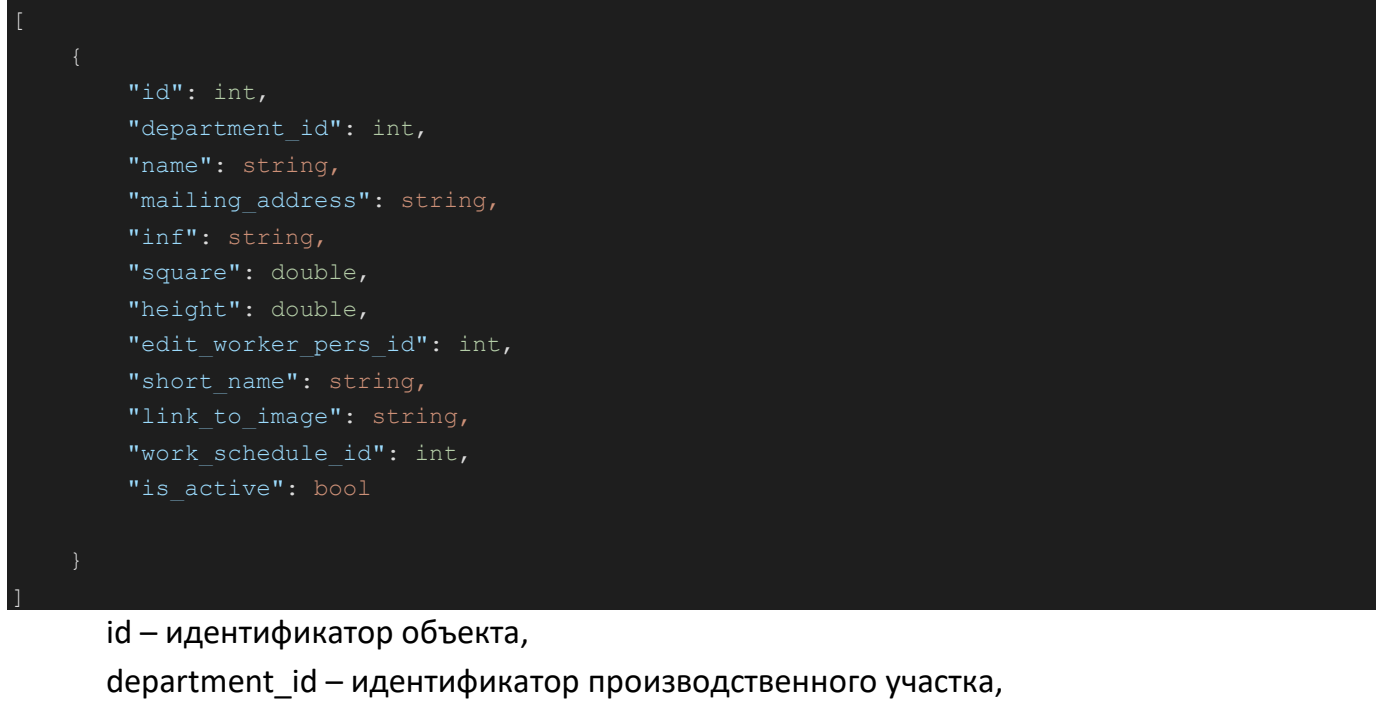

name – наименование объекта,

mailing\_address – почтовый адрес,

inf – описание,

square – площадь,

height – высота,

edit\_worker\_pers\_id - идентификатор пользователя, создавшего запись,

short  $name -$ краткое наименование объекта,

link\_to\_image – ссылка на изображение объекта,

work\_schedule\_id – идентификатор графика объекта,

is\_active – параметр активности объекта.

## <span id="page-11-0"></span>**1.13. Перечень типовых неисправностей производственного оборудования** HTTP метод: GET

URL: http://server:port/wpmapi/wpmbase/wpm\_get\_failure\_typicaly

Тело ответа:

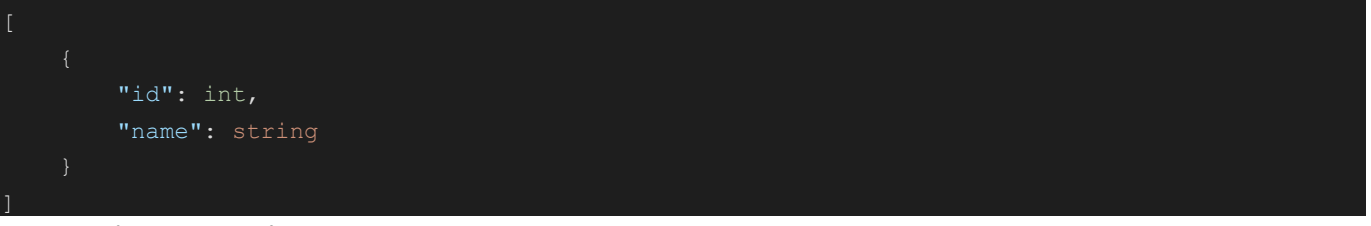

id – идентификатор,

name – наименование неисправности.

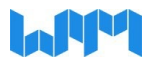

#### <span id="page-12-0"></span>**1.14. Фонд рабочего времени для оборудования**  HTTP метод: GET

#### URL:

http://server:port/wpmapi/wpmbase/wpm\_get\_fond\_time\_for\_post?post\_id={post\_id} &date\_start={date\_start}&date\_end={date\_end}

post\_id – идентификатор оборудования, date start – начало периода, date\_end – окончание периода.

Тело ответа:

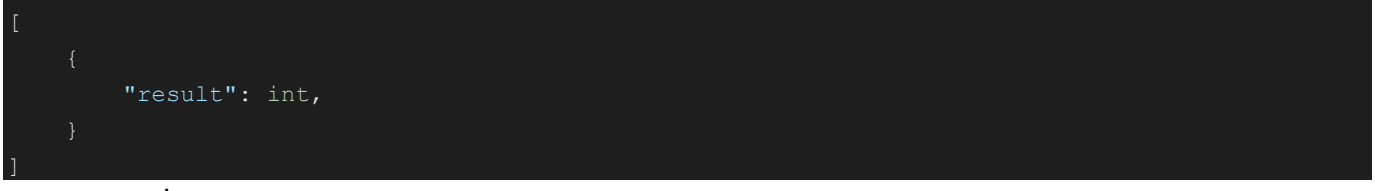

result – результат.

## <span id="page-12-1"></span>**1.15. Перечень групп производственного оборудования** HTTP метод: GET

URL: http://server:port/wpmapi/wpmbase/wpm\_get\_group\_device

Тело ответа:

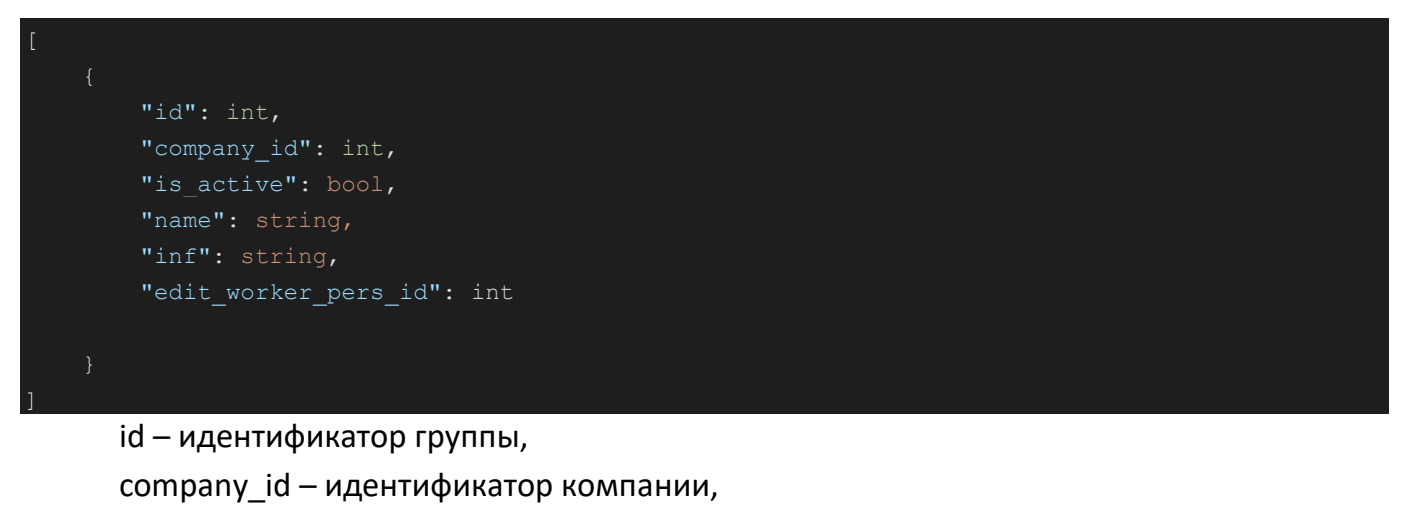

```
is_active – параметр активности группы,
```

```
name – наименование группы,
```

```
inf – описание,
```
edit worker pers id - идентификатор пользователя, создавшего запись.

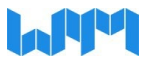

#### <span id="page-13-0"></span>**1.16.Перечень групп пользователей** HTTP метод: GET

URL: http://server:port/wpmapi/wpmbase/wpm\_get\_group\_user

#### Тело ответа:

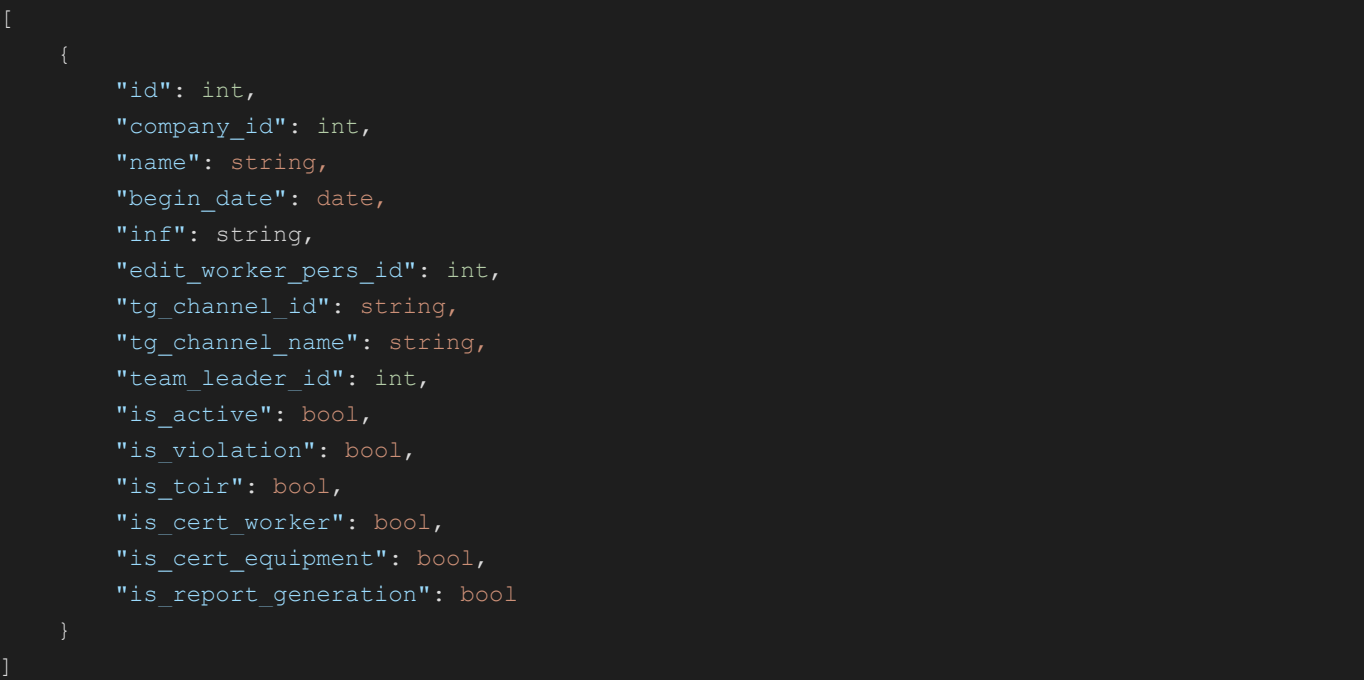

id – идентификатор группы,

company id – идентификатор компании,

name – наименование группы,

begin\_date – дата создания,

inf – описание,

edit\_worker\_pers\_id - идентификатор пользователя, создавшего запись,

tg channel id – идентификатор телеграм канала,

 $tg$  channel name – наименование телеграм канала,

team\_leader\_id – идентификатор руководителя,

is\_active – параметр активности группы,

is  $\text{tor}$  – параметр Тоир,

is\_cert\_worker – параметр сертификата оператора,

is cert equipment – параметр сертификата оборудования,

is report generation – параметр формирования отчетов.

## <span id="page-13-1"></span>**1.17. Сведения об объекте по qr-коду**

HTTP метод: GET

URL: http://server:port/wpmapi/wpmbase/wpm\_get\_info\_for\_qr\_uid?qr\_uid={qr\_uid} qr\_uid – уникальный qr-code.

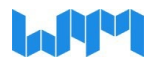

#### Тело ответа:

```
 "object_type": int,
            "object_id": int,
           "name": string
\overline{\phantom{a}}
```
object\_type – тип объекта, object\_id – идентификатор объекта, name – наименование объекта.

<span id="page-14-0"></span>**1.18. Рабочее или нерабочее время для производственного оборудования** HTTP метод: GET

URL:

http://server:port/wpmapi/wpmbase/wpm\_get\_iswork\_for\_postid?post\_id={post\_id} post id – идентификатор оборудования.

Тело ответа:

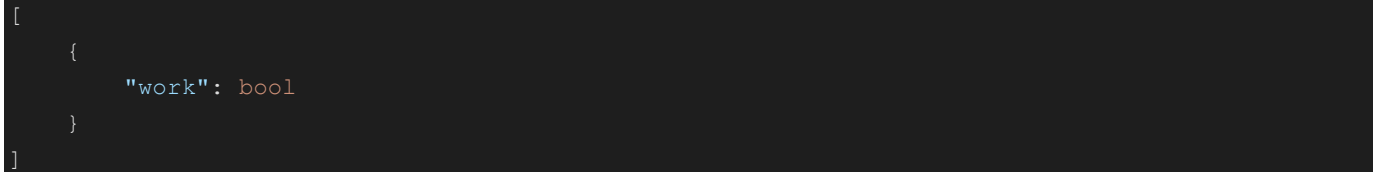

<span id="page-14-1"></span>work – параметр работы поста.

**1.19. Перечень статусов выполнения производственных задач** HTTP метод: GET

URL: http://server:port/wpmapi/wpmbase/wpm\_get\_job\_state

Тело ответа:

```
 "id": int,
          "name": string
\mathbf{I}id – идентификатор состояния,
```
<span id="page-14-2"></span>name – наименование состояния.

**1.20. Перечень технологий для сварных швов**

HTTP метод: GET

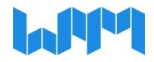

#### Тело ответа:

 $\mathbf{I}$ 

```
 "id": int,
 "joints_type_base_id": int,
 "name": string,
"material id": int,
"material quard id": int,
 "minI": int,
 "maxI": int,
 "minU": double,
 "maxU": double,
 "minGasFlow": double,
 "maxGasFlow": double,
"is active": bool
```

```
id – идентификатор соединения,
```

```
joints type base id – базовый идентификатор типа соединения,
```

```
name – наименование соединения,
```

```
material id – идентификатор материала,
```

```
material_guard_id – идентификатор защитного материала,
```
minI – минимальная сила тока,

maxI – максимальная сила тока,

minU – минимальное напряжение,

maxU – максимальное напряжение,

minGasFlow – минимальный расход газа,

maxGasFlow – максимальный расход газа,

<span id="page-15-0"></span>is active – параметр активности соединения.

#### **1.21. Перечень программ станков с ЧПУ** HTTP метод: GET

URL: http://server:port/wpmapi/wpmbase/wpm\_get\_machine\_programm

Тело ответа:

 "id": int, "name": string, "is active": bool

 $\overline{\mathsf{I}}$ 

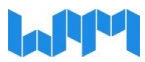

id – идентификатор программы,

name – наименование соединения,

<span id="page-16-0"></span>is\_active – параметр активности программы.

#### **1.22. Перечень материалов - сварочные электроды** HTTP метод: GET

URL: http://server:port/wpmapi/wpmbase/wpm\_get\_material\_electrode

Тело ответа:

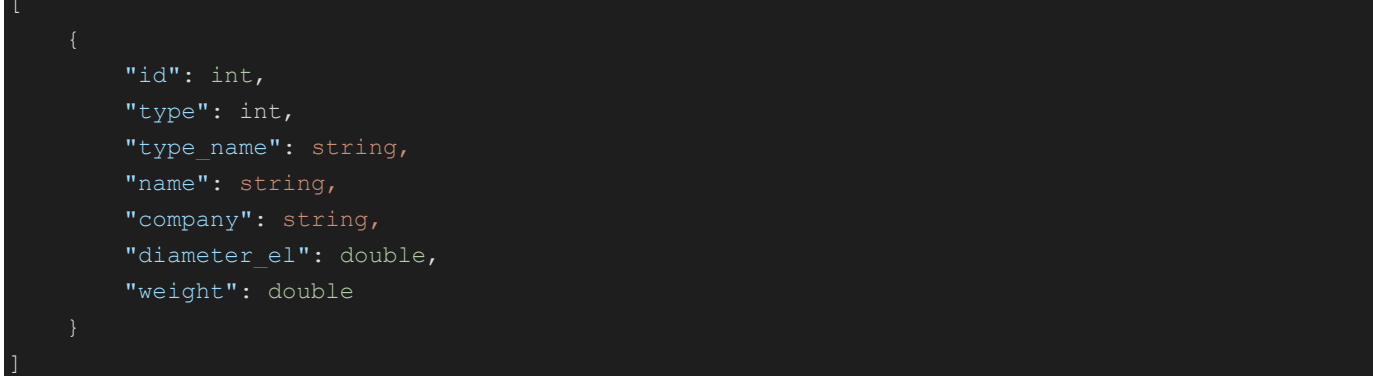

id – идентификатор электрода, type – тип электрода, name – наименование электрода, company – производитель электрода, diameter\_el – диаметр электрода, weight – вес электрода.

#### <span id="page-16-1"></span>**1.23. Перечень материалов - флюсы** HTTP метод: GET

URL: http://server:port/wpmapi/wpmbase/wpm\_get\_material\_flux

Тело ответа:

 $\overline{\mathsf{I}}$ 

```
 "id": int,
 "type": int,
"type name": string,
"name": string,
 "company": string
```
id – идентификатор флюса, type – тип флюса, name – наименование флюса,

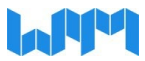

<span id="page-17-0"></span>company – производитель флюса.

#### **1.24. Перечень материалов - защитные газы** HTTP метод: GET

URL: http://server:port/wpmapi/wpmbase/wpm\_get\_material\_gas

#### Тело ответа:

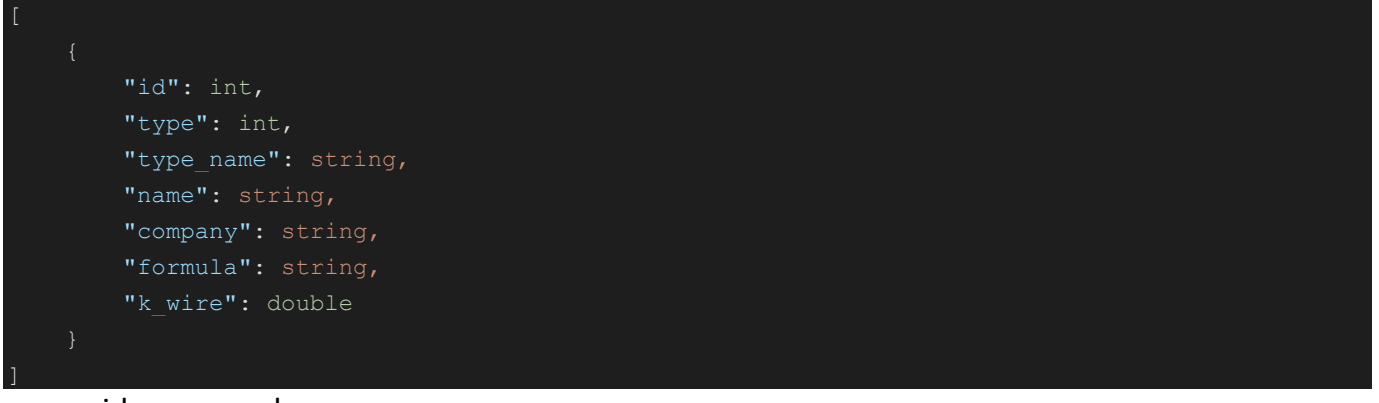

#### id – идентификатор газа,

type – тип газа,

type\_name – наименование типа газа,

name – наименование газа,

company – производитель газа,

formula – формула газа,

<span id="page-17-1"></span>k wire – сечение провода.

## **1.25. Перечень материалов - присадочные проволоки**

HTTP метод: GET

URL: http://server:port/wpmapi/wpmbase/wpm\_get\_material\_wire

#### Тело ответа:

```
 "id": int,
         "type": int,
         "type_name": string,
        "name": string,
         "company": string,
         "diameter": double,
         "weight_1m": double
\mathbf{I}
```
id – идентификатор проволоки,

type – тип проволоки,

type\_name – наименование типа проволоки,

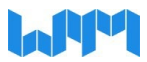

name – наименование проволоки, company – производитель проволоки, diameter – диаметр проволоки, weight  $1m$  – вес одного метра проволоки.

#### <span id="page-18-0"></span>**1.26. Заявка (последняя необработанная) на формирование аналитического отчета** HTTP метод: GET

URL: http://server:port/wpmapi/wpmbase/wpm\_get\_one\_request\_report

Тело ответа:

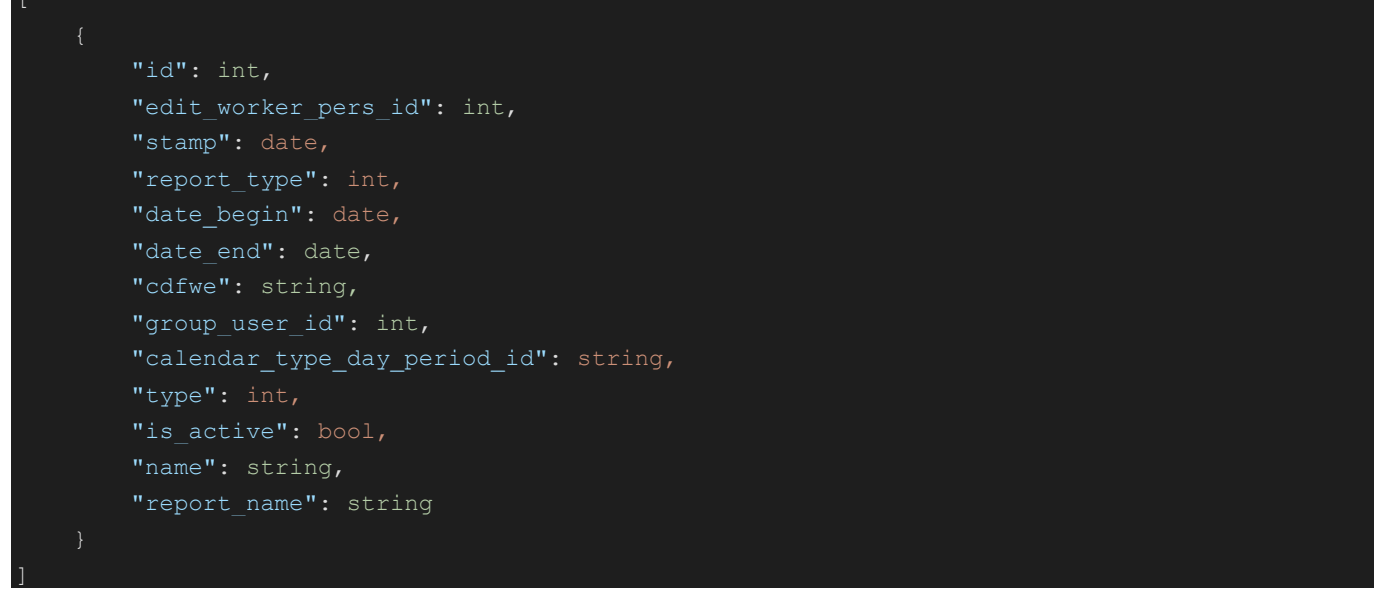

id – идентификатор отчета,

edit worker pers id - идентификатор пользователя, создавшего запись,

stamp – метка времени,

 $report$  type – тип отчета,

date\_begin – дата начала,

date end – дата конца,

cdfwe – cdfwe,

group\_user\_id – идентификатор группы пользователя,

calendar\_type\_day\_period\_id – идентификатор типа календаря,

type – тип отчета,

is\_active – параметр активности отчета,

name – наименование отчета,

<span id="page-18-1"></span>report\_ name – наименование отчета.

#### **1.27. Перечень производственных операций**

HTTP метод: GET

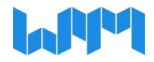

#### Тело ответа:

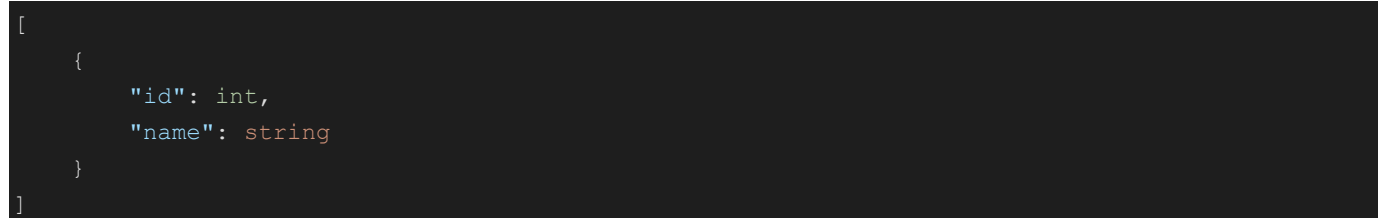

#### id – идентификатор операции,

<span id="page-19-0"></span>name – наименование операции.

**1.28. Перечень производственного оборудования** HTTP метод: GET

URL: http://server:port/wpmapi/wpmbase/wpm\_get\_post

#### Тело ответа:

 $\overline{\mathsf{I}}$ 

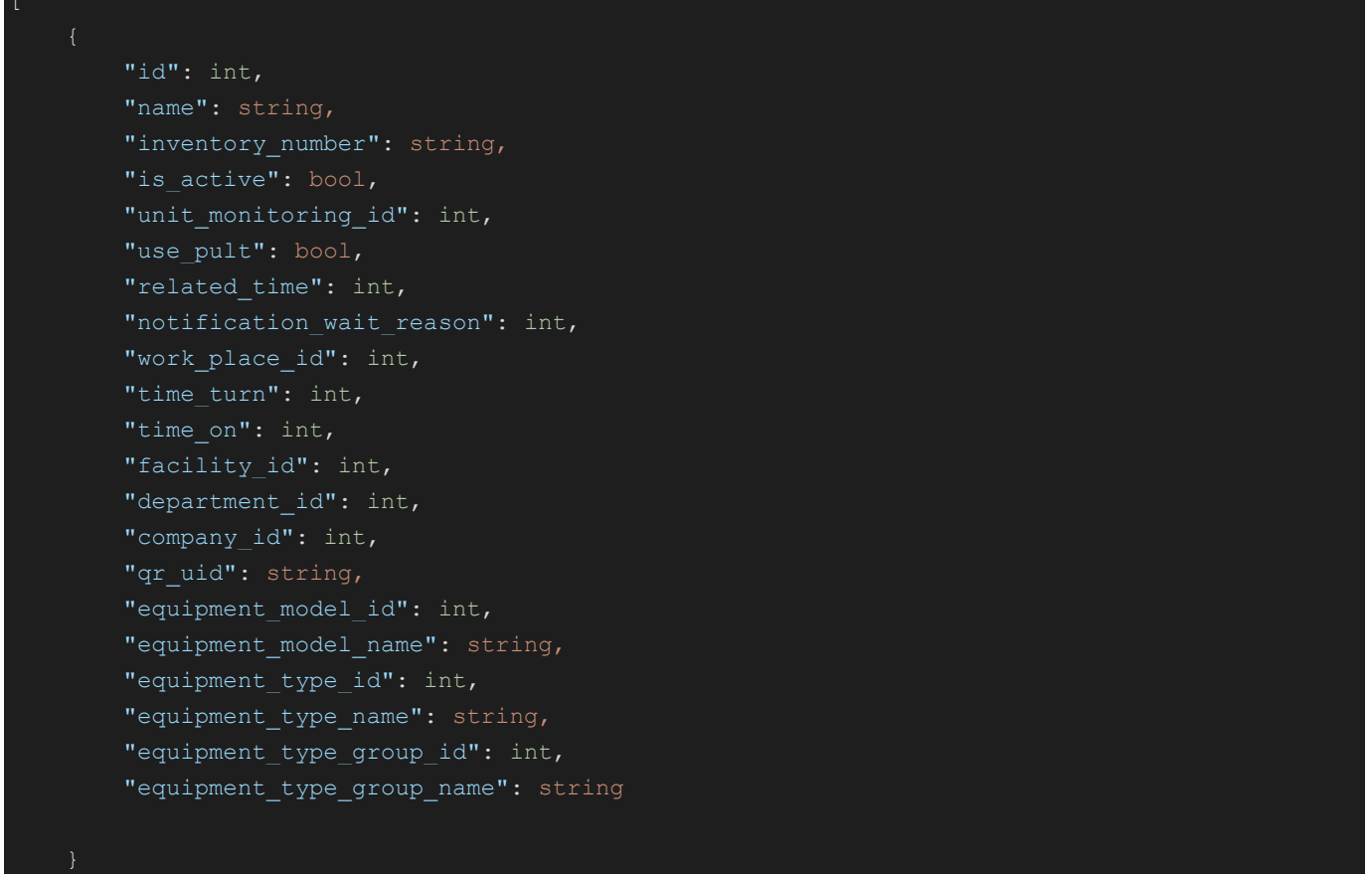

id – идентификатор оборудования, name – наименование поста, inventory\_number – инвентарный номер поста, is\_active – параметр активности поста,

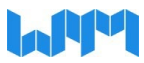

unit monitoring  $id - \mu$ дентификатор объекта мониторинга, use pult – параметр использования пульта, related time – относительное время, notification\_wait\_reason – уведомление причины простоя, work place  $id - \mu$ дентификатор рабочего места,  $time$  turn – время очереди, time\_on– время включенного поста, facility id – идентификатор объекта, department id – идентификатор отдела, company id – идентификатор компании, qr\_uid – уникальный qr-code, equipment model id – идентификатор оборудования, equipment\_model\_name – наименование оборудования, equipment type id – идентификатор типа оборудования, equipment type name – наименование типа оборудования, equipment type group  $id - \mu$ дентификатор группы типов оборудования, equipment\_type\_group\_name – наименование группы типов оборудования.

#### <span id="page-20-0"></span>**1.29. Перечень команд управления для всего парка производственного оборудования** HTTP метод: GET

URL: http://server:port/wpmapi/wpmbase/wpm\_get\_post\_control

Тело ответа:

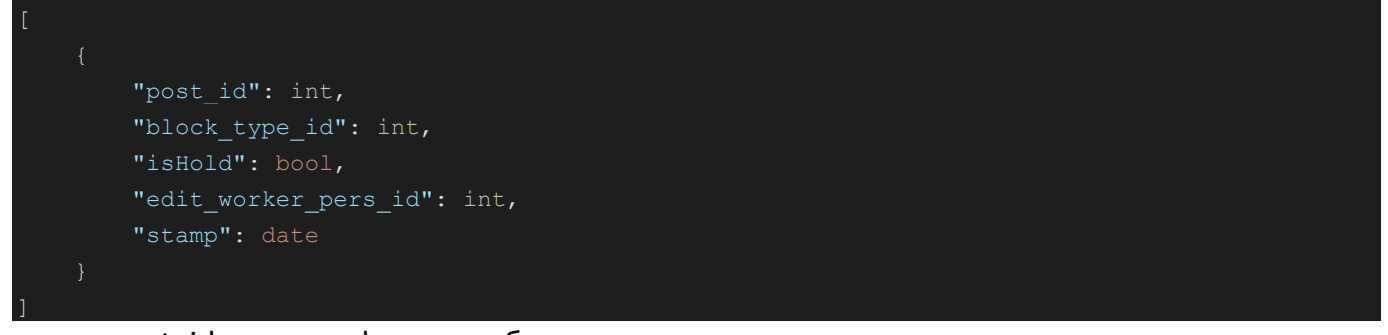

post id – идентификатор оборудования, block type id – идентификатор типа блокировки, isHold – параметр удержания поста, edit\_worker\_pers\_id - идентификатор пользователя, создавшего запись, stamp – метка времени.

<span id="page-20-1"></span>**1.30. Актуальное состояние оборудования - машины термической резки** HTTP метод: GET

URL: http://server:port/wpmapi/wpmbase/wpm\_get\_post\_cutting

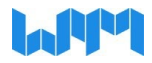

#### Тело ответа:

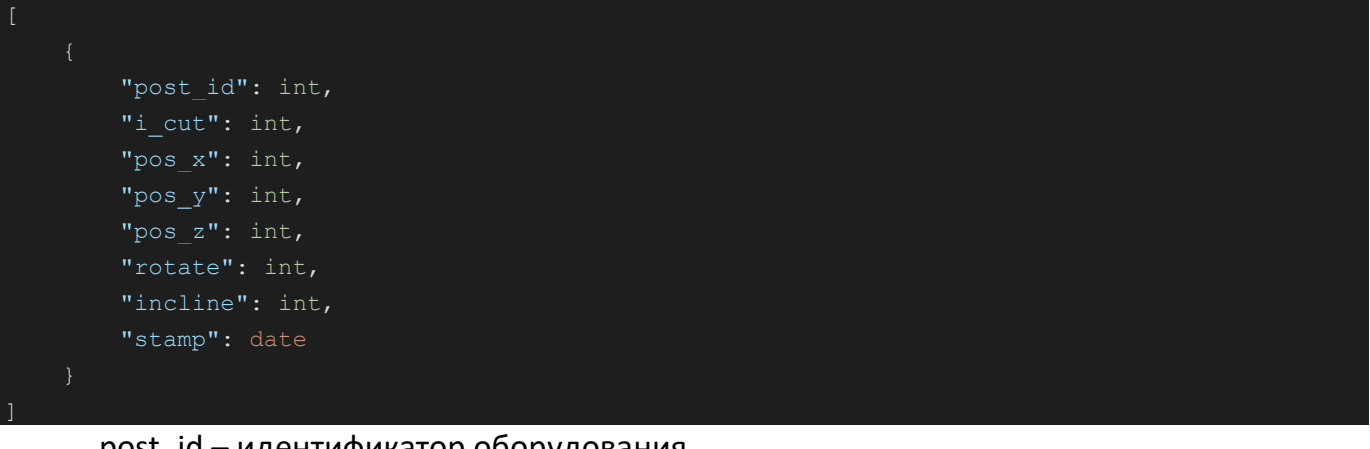

post\_id – идентификатор оборудования,

```
i_cut – значение вырезки,
```
- pos\_x позиция X,
- pos\_y позиция Y,
- pos\_z позиция Z,
- rotate вращение,
- incline наклон,
- <span id="page-21-0"></span>stamp – метка времени.

#### **1.31. Актуальное состояние оборудования - дискретные сигналы** HTTP метод: GET

URL: http://server:port/wpmapi/wpmbase/wpm\_get\_post\_discret\_signal Тело ответа:

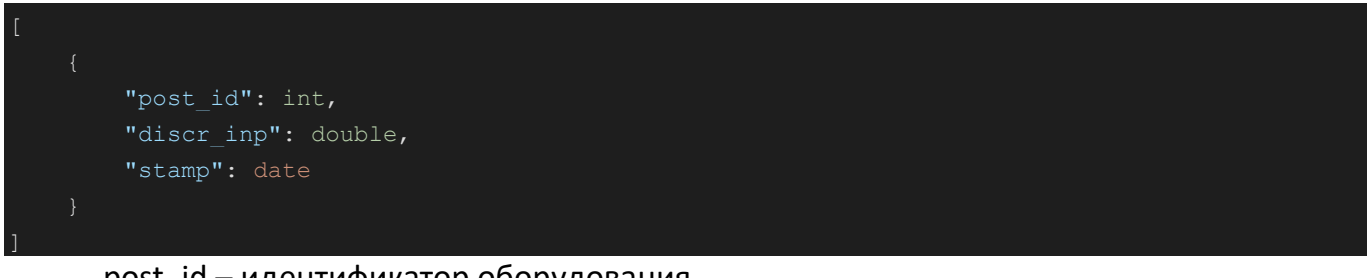

post\_id – идентификатор оборудования,

discr\_inp – входной сигнал,

<span id="page-21-1"></span>stamp – метка времени.

 $\overline{\phantom{a}}$ 

**1.32. Актуальное состояние оборудования – ЧПУ FOCAS** HTTP метод: GET

URL: http://server:port/wpmapi/wpmbase/wpm\_get\_post\_focas Тело ответа:

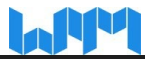

"post \_id " : int , "sys\_model" : int , "sys\_cnc\_kind" : string, "sys\_ser\_number" : string, "sys\_version" : string, "sys\_ctrl\_axes" : string, "st\_tmode" : int , "st\_aut" : int , "st\_run" : int,, "st\_motion" : int,, "st\_mstb" : int,, "st\_emergency" : int , "st\_alarm" : int , "st\_editing" : int , walm\_data": int, "speed\_feedrate" : int , "speed\_spindle" : int,, "spindle\_load" : int , "programm\_run\_id" : int , "programm\_main\_id" : int , "sequence\_num" : int , "pan\_mode" : int , "pan\_hndl\_ax" : int , "pan\_hndl\_mv" : int , "pan\_rpd\_ovrd" : int , "pan\_jog\_ovrd" : int , "pan\_feed\_ovrd" : int , "blck\_del" : bool , "sngl\_blck" : bool , "machn\_lock" : bool , "dry\_run" : bool , "mem\_prtct" : bool , "feed\_hold" : bool , "tool\_num" : int , "stamp " : date

 $\overline{\phantom{a}}$ 

post \_id – идентификатор оборудования , sys\_model – системная модель , sys\_cnc\_kind – тип системы ЧПУ, sys \_ser \_number – системный серийный номер , sys\_version - версия системы, sys\_ctrl\_axes – оси управления системой , st\_tmode – <mark>st\_tmode</mark>, st\_aut – <mark>st\_aut</mark>, st\_run – <mark>st\_run</mark>, st\_motion – <mark>st\_motion</mark>, st\_mstb – <mark>st\_mstb</mark>, st\_emergency – <mark>st\_emergency</mark>, st\_alarm – <mark>st\_alarm</mark>,

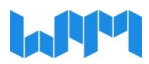

st\_editing –  $st$  editing,

alm\_data – alm\_data,

speed\_feedrate – скорость подачи,

speed spindle – скорость вращения шпинделя,

spindle load – нагрузка на шпиндель,

programm\_run\_id – идентификатор запущенной программы,

programm\_main\_id – идентификатор главной программы,

sequence\_num – порядковый номер,

pan\_mode – pan\_mode,

pan hndl  $ax - pan$  hndl ax,

pan\_hndl\_mv – pan\_hndl\_mv,

pan\_rpd\_ovrd – pan\_rpd\_ovrd,

pan jog ovrd – pan jog ovrd,

pan feed ovrd –  $pan$  feed ovrd,

blck del – blck del,

sngl\_blck –  $sngl$  blck,

machn\_lock – параметр блокировки машины,

 $\frac{dy}{dx}$  run – параметр прогон,

mem prtct – mem prtct,

feed\_hold – параметр удержания подачи,

tool num – номер инструмента,

<span id="page-23-0"></span>stamp – метка времени.

#### **1.33. Перечень идентификаторов производственного оборудования для оргструктурной единицы** HTTP метод: GET

#### URL:

http://server:port/wpmapi/wpmbase/wpm\_get\_post\_for\_orgstruct?type={type}&id={id }

type – тип оргструктуры,

id – идентификатор оргструктуры.

Тело ответа:

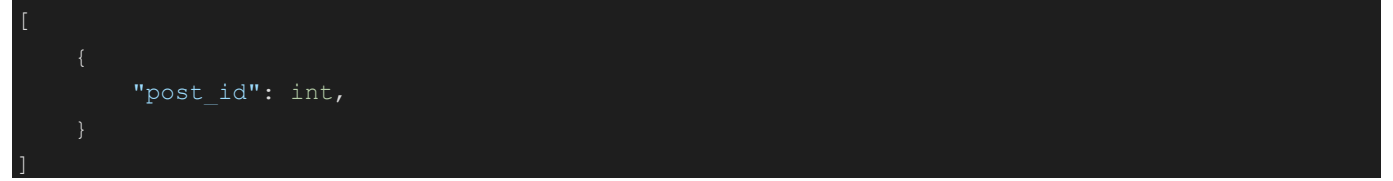

<span id="page-23-1"></span>post id – идентификатор оборудования.

**1.34. Актуальное состояние оборудования – датчик газа** HTTP метод: GET

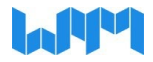

#### Тело ответа:

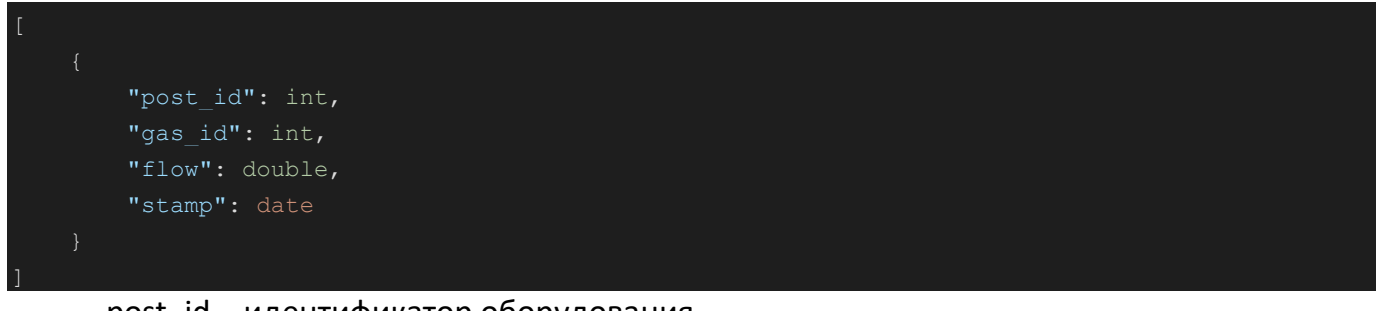

post\_id – идентификатор оборудования,

gas\_id – идентификатор газа,

flow – подача газа,

<span id="page-24-0"></span>stamp – метка времени.

**1.35. Актуальное состояние оборудования – ЧПУ HAAS** HTTP метод: GET

URL: http://server:port/wpmapi/wpmbase/wpm\_get\_post\_haas

#### Тело ответа:

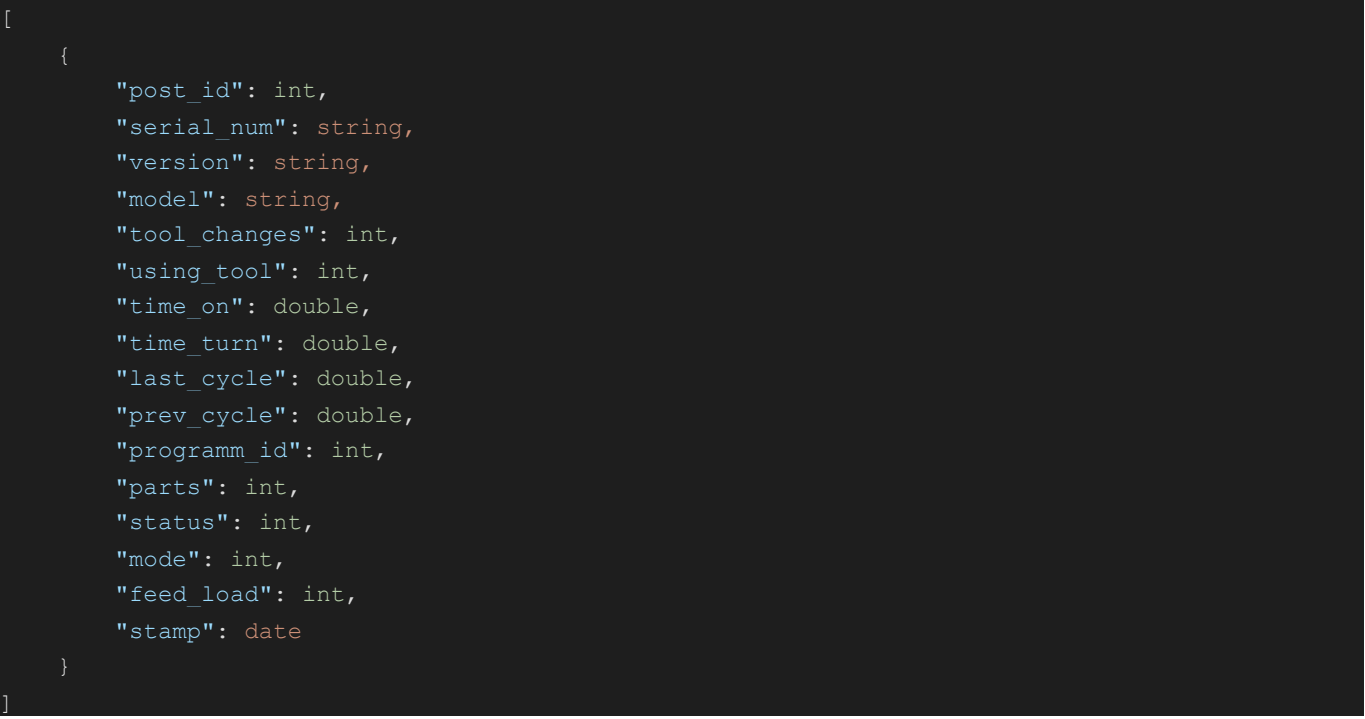

post\_id – идентификатор оборудования, serial\_num – серийный номер, version – версия, model – модель,

tool\_changes – смены инструмента,

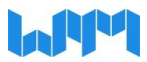

using  $tool -$ использование инструмента, time\_on – время включенного поста, time\_turn – время очереди, last cycle – последний цикл, prev\_cycle – предварительный цикл, programm\_id – идентификатор программы, parts – части, status – статус, mode – режим, feed load – подающая нагрузка, stamp – метка времени.

#### <span id="page-25-0"></span>**1.36. Актуальное состояние оборудования – уведомления по работе оборудования** HTTP метод: GET

URL: http://server:port/wpmapi/wpmbase/wpm\_get\_post\_msg

Тело ответа:

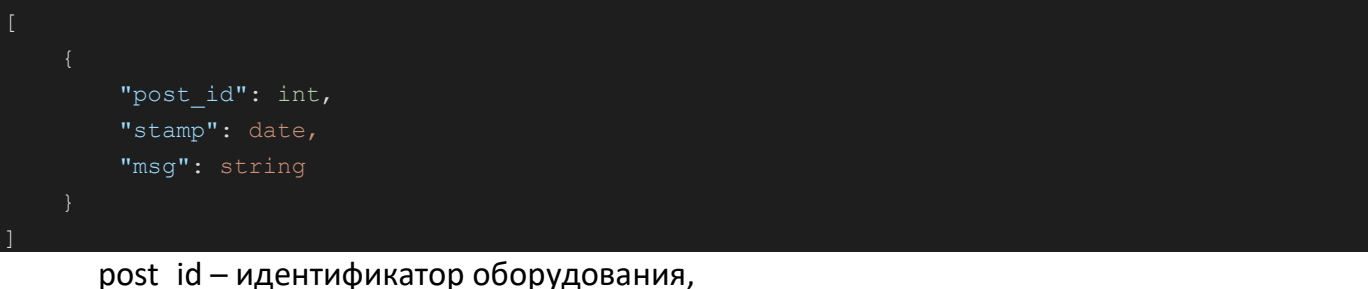

stamp – метка времени, msg – сообщение.

<span id="page-25-1"></span>**1.37. Актуальное состояние оборудования – электроснабжение оборудования** HTTP метод: GET

URL: http://server:port/wpmapi/wpmbase/wpm\_get\_post\_power\_supply

Тело ответа:

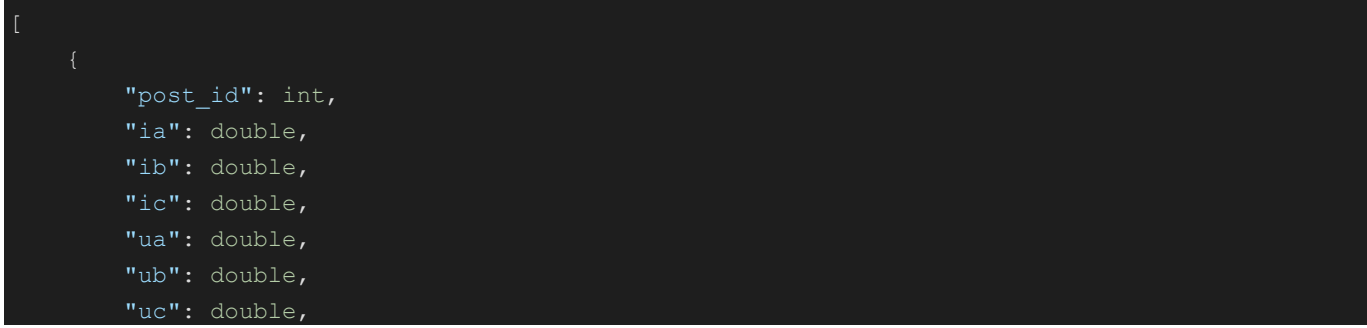

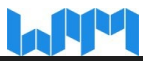

```
 "f": double,
"instantly energy": double,
"consumed energy": double,
 "stamp": date,
"sin distortion": bool,
"angle between phases": bool,
"frequency deviation": bool,
"voltage drop": bool,
 "overvoltage": bool,
"phase imbalance": bool
```
 $\overline{\phantom{a}}$ 

#### post id – идентификатор оборудования,

```
ia – сила тока a,
```

```
ib – сила тока b,
```

```
ic – сила тока c,
```
ua – напряжение a,

```
ub – напряжение b,
```
uc – напряжение c,

#### f - f,

instantly\_energy – мгновенная энергия,

consumed\_energy – потребляемая энергия,

stamp – метка времени,

sin distortion – искажение,

angle between phases – угол между фазами,

frequency\_deviation – отклонение частоты,

voltage  $drop - na$ дение напряжения,

overvoltage – перенапряжение,

<span id="page-26-0"></span>phase\_imbalance – фазовый баланс.

### **1.38. Актуальное состояние оборудования – сканер Qr** HTTP метод: GET

URL: http://server:port/wpmapi/wpmbase/wpm\_get\_post\_qr

Тело ответа:

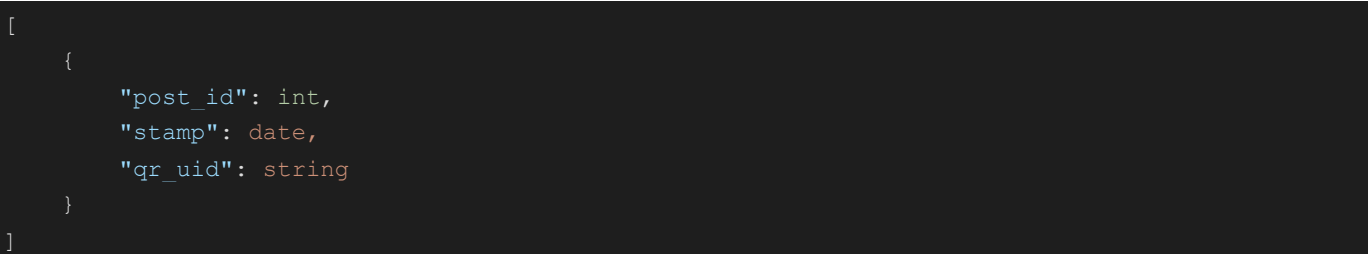

post id – идентификатор оборудования, stamp – метка времени,

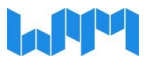

<span id="page-27-0"></span>qr\_uid – уникальный qr-code поста.

#### **1.39. Актуальное состояние оборудования – уровень сигнала Wi-Fi** HTTP метод: GET

URL: http://server:port/wpmapi/wpmbase/wpm\_get\_post\_rssi

Тело ответа:

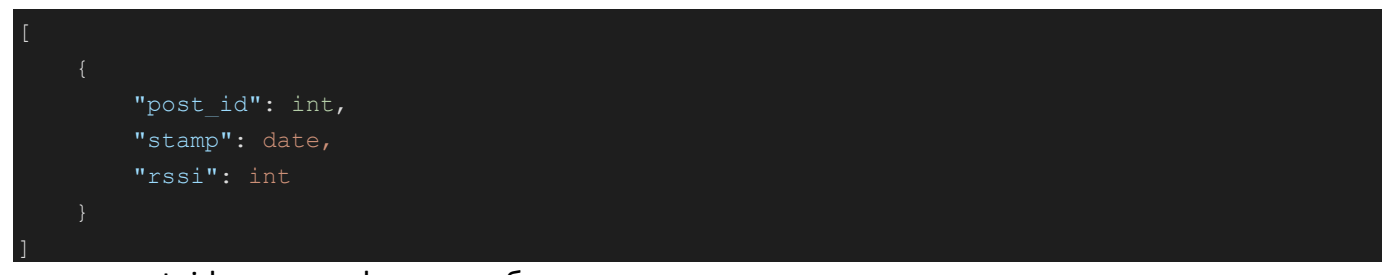

post\_id – идентификатор оборудования, stamp – метка времени,

<span id="page-27-1"></span>rssi – уровень сигнала Wi-Fi.

#### **1.40. Актуальное состояние оборудования** HTTP метод: GET

URL: http://server:port/wpmapi/wpmbase/wpm\_get\_post\_state

Тело ответа:

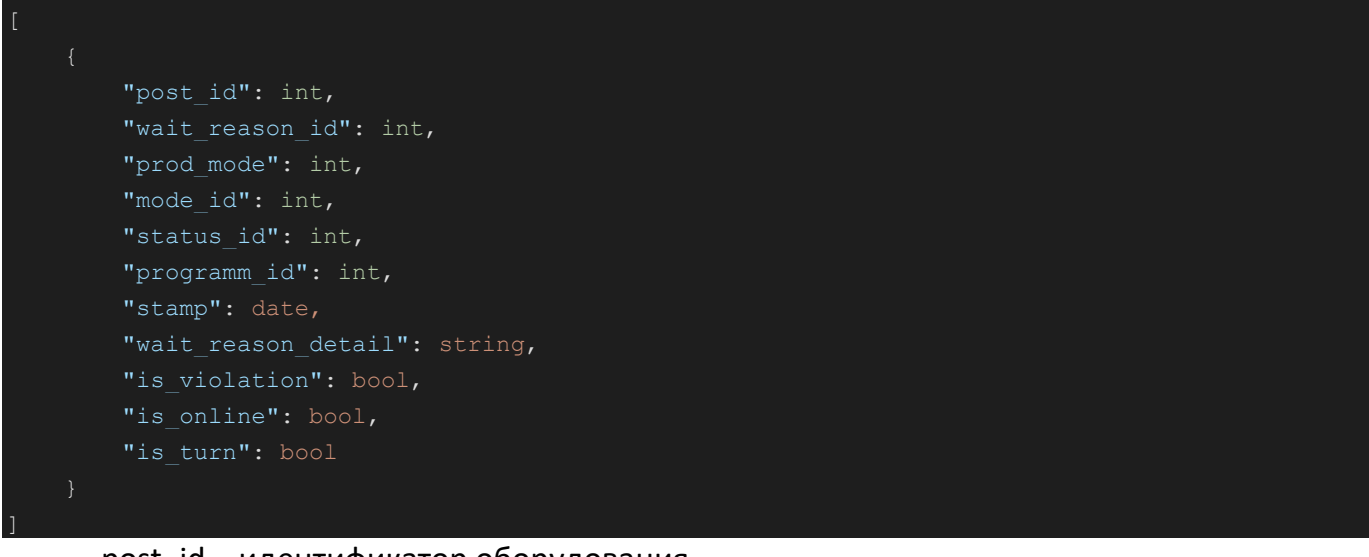

post\_id – идентификатор оборудования, wait\_reason\_id – идентификатор причины простоя, prod\_mode – режим работы, mode\_id – идентификатор режима, status\_id – идентификатор статуса, programm\_id – идентификатор программы, stamp – метка времени,

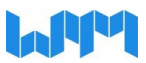

wait reason detail – детальное описание причины простоя, is violation – параметр нарушений в работе оборудования, is online – параметр отображающий включено ли оборудование, is\_turn – параметр отображающий очередь оборудования.

#### <span id="page-28-0"></span>**1.41. Актуальное состояние оборудования – нарушения в работе** HTTP метод: GET

URL: http://server:port/wpmapi/wpmbase/wpm\_get\_post\_to\_analyzed\_violations

Тело ответа:

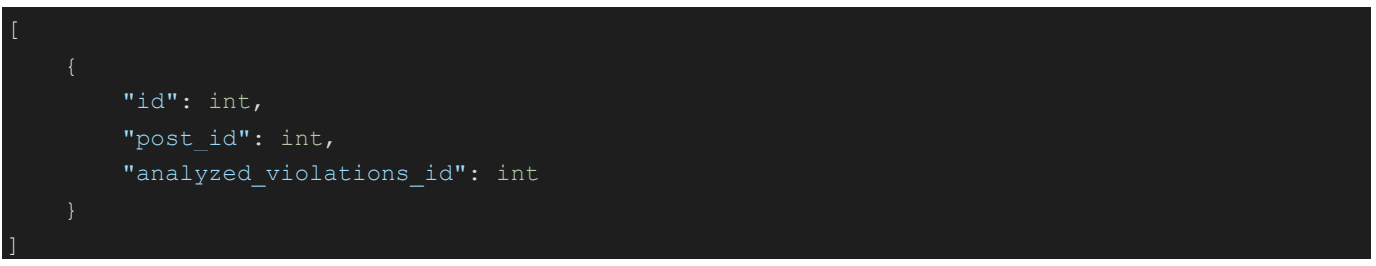

id – идентификатор записи,

post id – идентификатор оборудования, analyzed\_violations\_id – идентификатор проанализированных нарушений.

<span id="page-28-1"></span>**1.42. Актуальное состояние оборудования – сварочное оборудование** HTTP метод: GET

URL: http://server:port/wpmapi/wpmbase/wpm\_get\_post\_welding

Тело ответа:

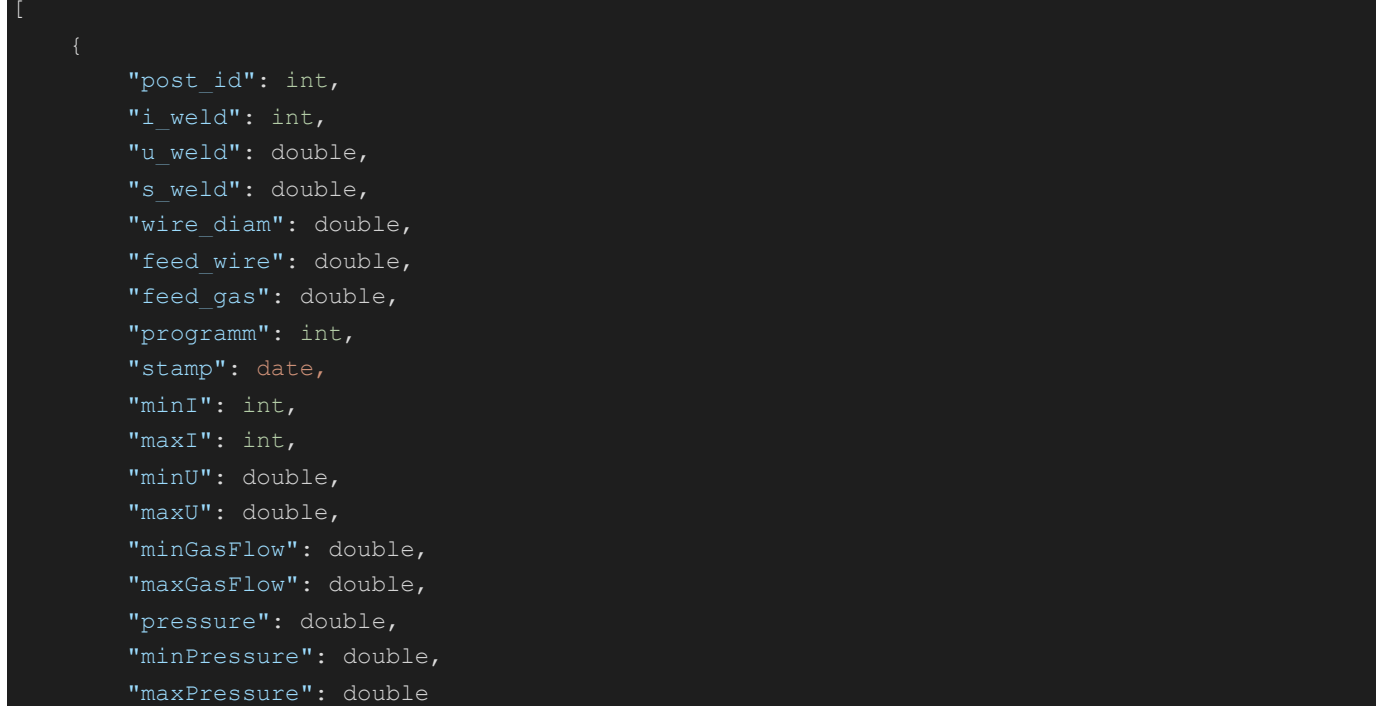

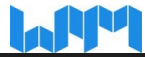

 $\overline{\phantom{a}}$ 

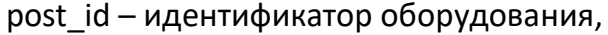

i weld – сила тока сварки,

- u\_weld напряжение сварки,
- s\_weld скорость сварки,
- wire\_diam диаметр проволоки,

feed wire – подающая проволока,

feed  $gas -$  подающий газ,

- programm программа,
- stamp метка времени,
- minI минимальная сила тока,
- maxI максимальная сила тока,
- minU минимальное напряжение,

maxU – максимальное напряжение,

minGasFlow – минимальный расход газа,

maxGasFlow – максимальный расход газа,

pressure – давление,

minPressure – минимальное давление,

<span id="page-29-0"></span>maxPressure – максимальное давление.

#### **1.43. Актуальное состояние оборудования – сварочный регистратор** HTTP метод: GET

URL: http://server:port/wpmapi/wpmbase/wpm\_get\_post\_welding\_registrator

Тело ответа:

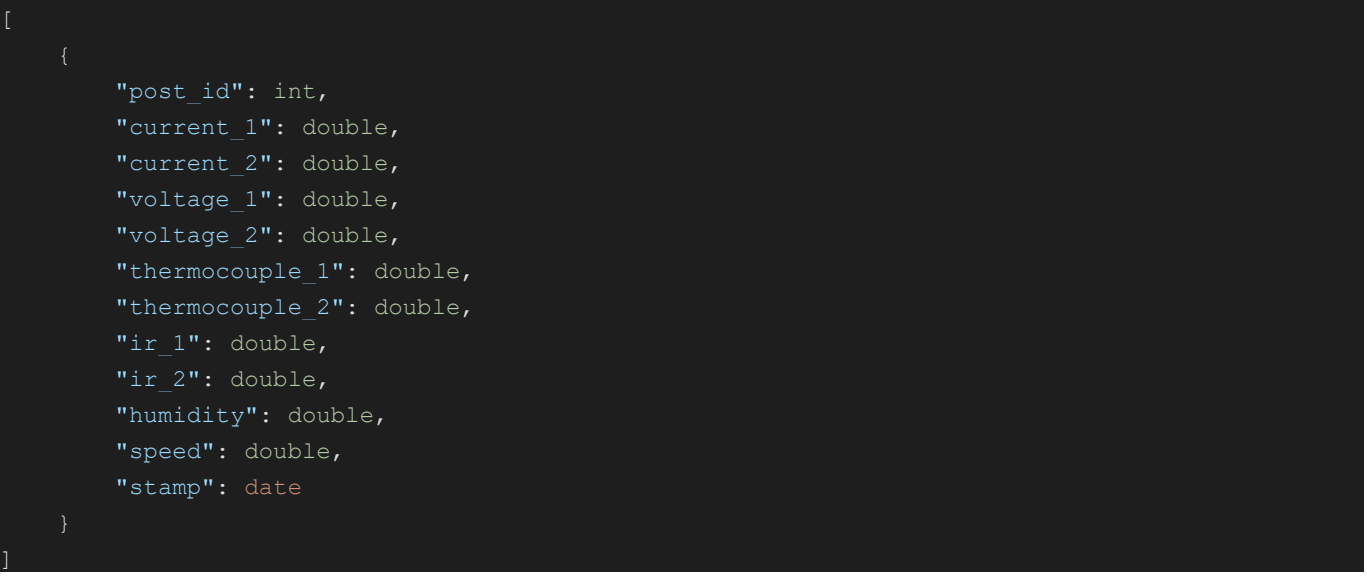

post id – идентификатор оборудования, current $1 -$ ток 1,

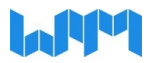

current  $2 - \text{row } 2$ , voltage $1 -$ напряжение 1, voltage  $2$  – напряжение 2, thermocouple  $1$  – термопара 1, thermocouple\_2 – термопара 2, ir  $1 -$ инфракрасный 1, ir\_2 – инфракрасный 2, humidity – влажность, speed – скорость, stamp – метка времени.

### <span id="page-30-0"></span>**1.44. Актуальное состояние оборудования – работники** HTTP метод: GET

URL: http://server:port/wpmapi/wpmbase/wpm\_get\_post\_worker

Тело ответа:

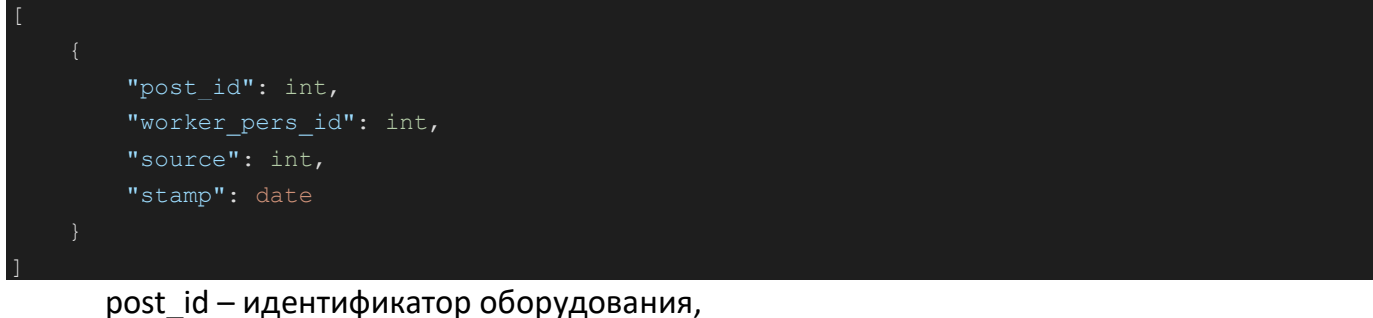

worker\_pers\_id – идентификатор работника, source – источник данных, stamp – метка времени.

## <span id="page-30-1"></span>**1.45. Перечень изготавливаемой продукции** HTTP метод: GET

URL: http://server:port/wpmapi/wpmbase/wpm\_get\_production\_fact

Тело ответа:

```
 "id": int,
          "typed_product_id": int,
          "article": string,
         "name": string,
          "code": string
\mathbf{I}
```
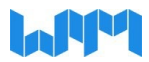

id – идентификатор продукта, typed\_product\_id – идентификатор типа продукта, article – артикул, name – наименование, code – код.

<span id="page-31-0"></span>**1.46. Перечень изготавливаемых деталей** HTTP метод: GET

URL: http://server:port/wpmapi/wpmbase/wpm\_get\_production\_fact\_detail

Тело ответа:

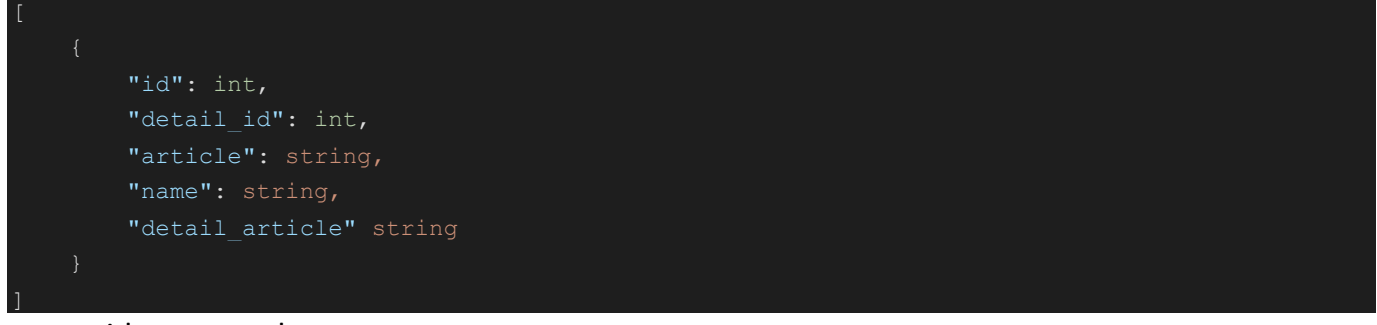

id – идентификатор записи, detail id – идентификатор детали, article – артикул, name – наименование, detail article – подробный артикул.

#### <span id="page-31-1"></span>**1.47. Перечень автоматически формируемых аналитических отчетов** HTTP метод: GET

URL: http://server:port/wpmapi/wpmbase/wpm\_get\_report\_request\_auto

Тело ответа:

```
 "id": int,
          "report_type": int,
         "report_period": int,
          "cdfwe": string,
        "calendar type day period id" string,
        "group user id" int,
         "periodicity" int,
         "time_of_report_generation" int
\overline{\mathsf{I}}
```
id – идентификатор записи,

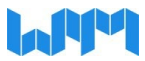

 $report$   $type$  – тип отчета, report\_period – переодичность отчета, cdfwe – cdfwe, calendar type day period  $id - \mu$ дентификатор типа календаря, group\_user\_id – идентификатор группы пользователя, periodicity – переодичность, time\_of\_report\_generation – время формирования отчета.

#### <span id="page-32-0"></span>**1.48. Актуальное состояние оборудования – мобильные пульты** HTTP метод: GET

URL: http://server:port/wpmapi/wpmbase/wpm\_get\_state\_pult

Тело ответа:

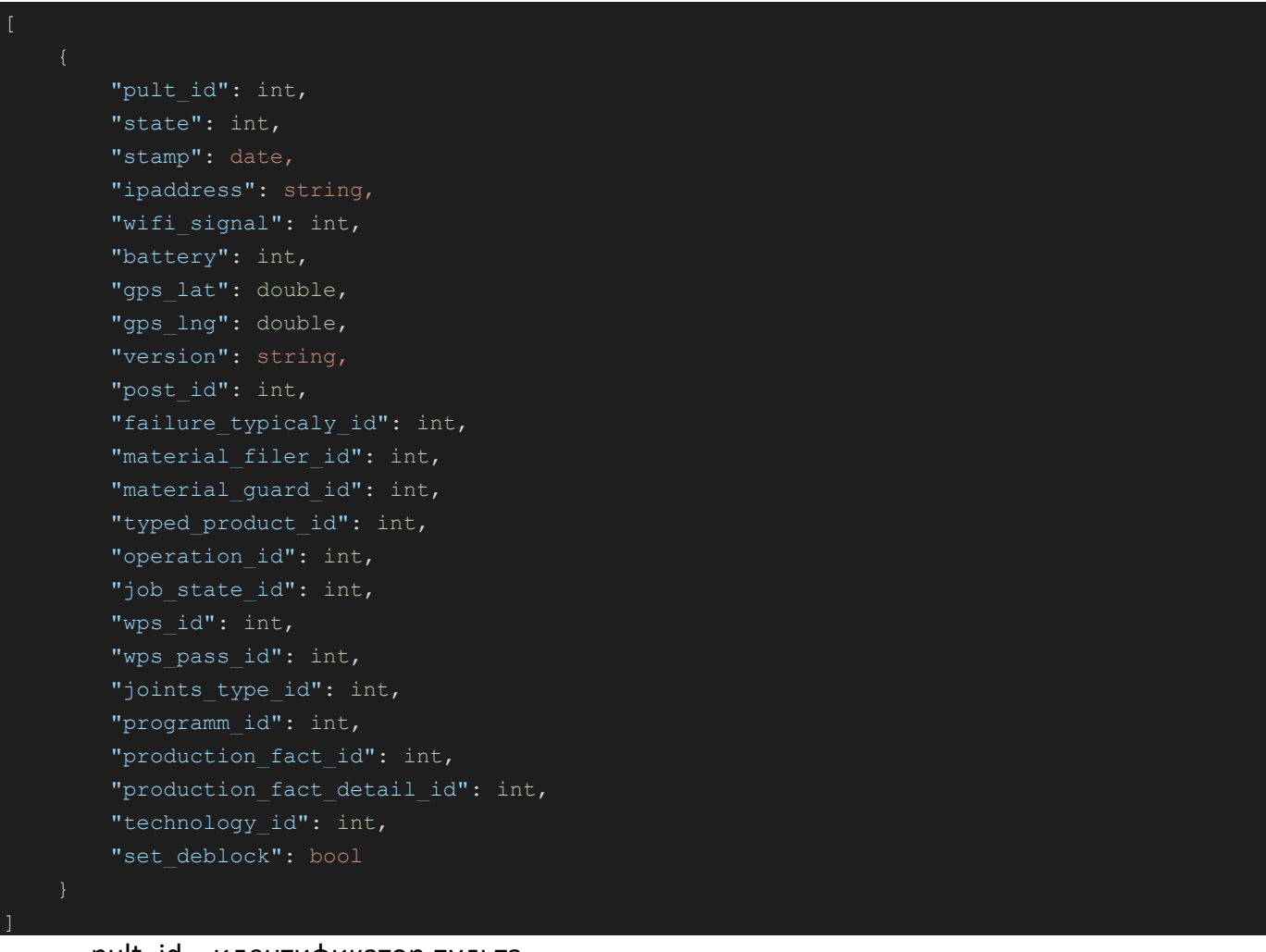

pult\_id – идентификатор пульта, state – состояние, stamp – метка времени, ipaddress – IP адрес, wifi signal – уровень сигнала wi-fi, battery – уровень батареии,

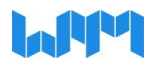

gps\_lat – широта, gps\_lng – долгота, version – версия, post id – идентификатор оборудования, failure\_typicaly\_id – идентификатор ошибки, material filer  $id - \mu$ дентификатор файла материала, material guard  $id - \mu$ дентификатор защитного материала, typed product id – идентификатор типа продукта, operation\_id – идентификатор операции, job\_state\_id – идентификатор рабочего состояния, wps\_id – идентификатор технологии wps, wps pass id – идентификатор прохода шва по технологиии wps, joints type id – идентификатор сварного шва, programm\_id – идентификатор программы, production  $fact$  id – идентификатор фактического продукта, production fact detail  $id - \mu$ дентификатор детали фактического продукта, technology\_id – идентификатор технологии, set deblock – установка параметра снятия блокировки.

#### <span id="page-33-0"></span>**1.49. Актуальное состояние оборудования - терминалы** HTTP метод: GET

URL: http://server:port/wpmapi/wpmbase/wpm\_get\_state\_pult

Тело ответа:

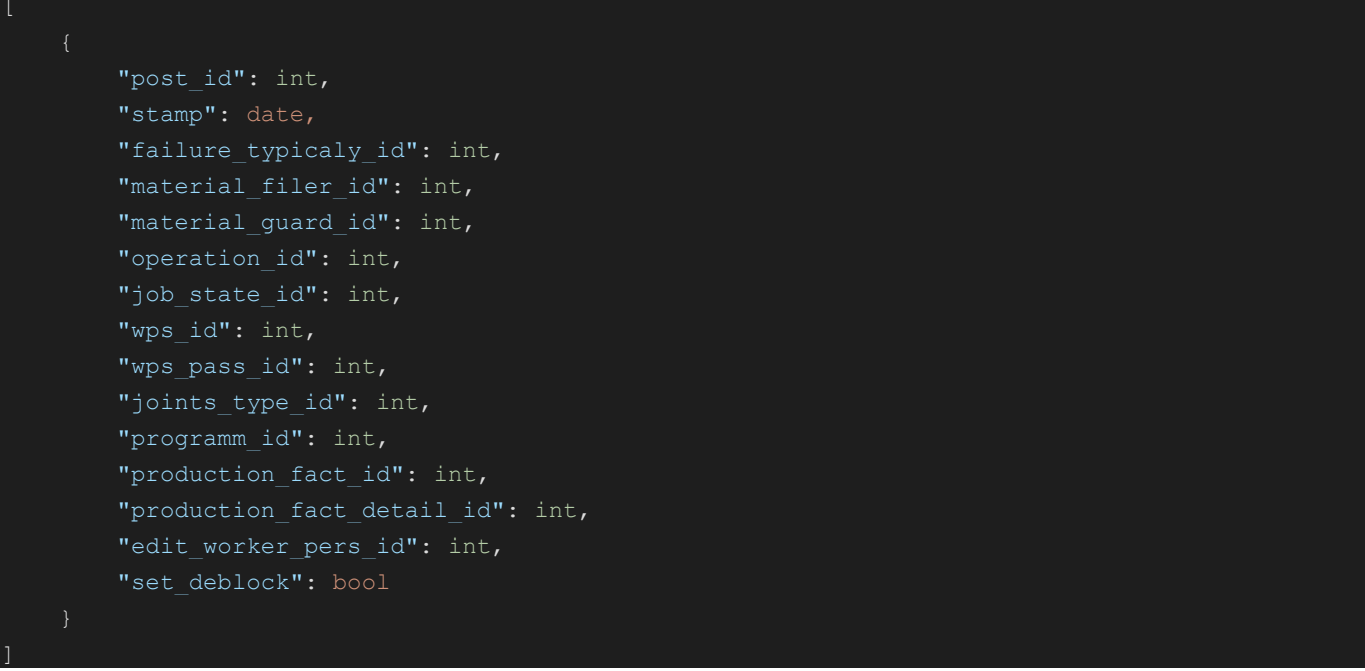

edit worker pers id – идентификатор пользователя, создавшего запись.

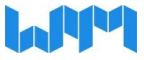

<span id="page-34-0"></span>Остальные поля соответствуют запросу получения состояния пультов пункт 1.46.

#### **1.50. Наличие допуска у оператора к выполнению сварочной технологии** HTTP метод: GET

#### URL:

http://server:port/wpmapi/wpmbase/wpm\_get\_technology\_for\_worker\_pers?technolog y id={technology id}&worker\_pers\_id={worker\_pers\_id}&technology\_type={technolog y type}

technology id – идентификатор технологии, worker\_pers\_id – идентификатор оператора, technology type – тип технологии "joints\_type" or "wps".

Тело ответа:

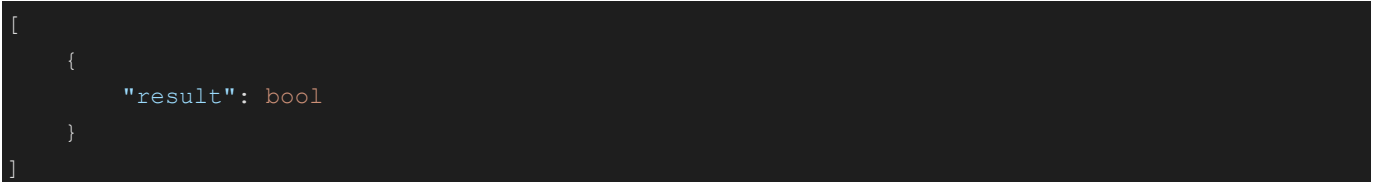

result – параметр значения технологии для оператора.

#### <span id="page-34-1"></span>**1.51. Перечень устройств мониторинга** HTTP метод: GET

URL: http://server:port/wpmapi/wpmbase/wpm\_get\_unit\_monitoring

Тело ответа:

]

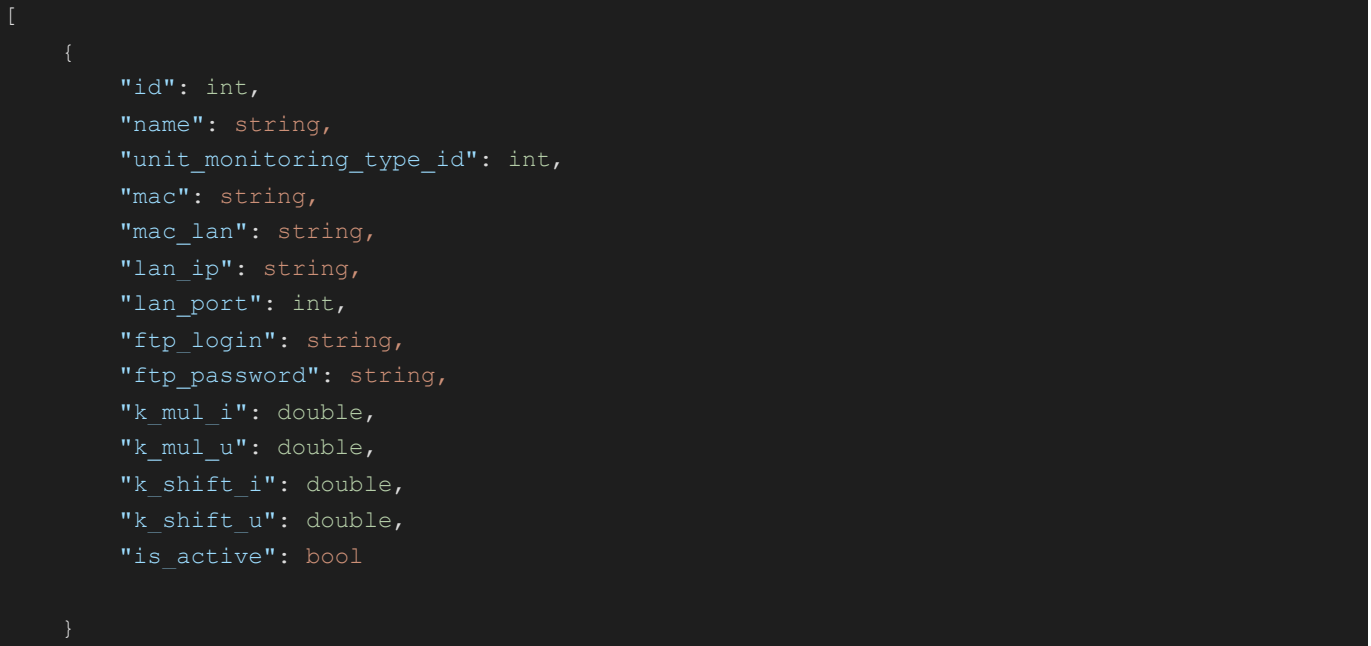

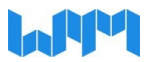

id – идентификатор записи,

name – наименование устройства,

unit monitoring type  $id - \mu$ дентификатор типа устройства мониторинга,

mac – mac адрес устройства,

mac lan – mac адрес устройства в локальной сети,

lan\_ip – ip адрес устройства в локальной сети,

lan\_port – порт устройства в локальной сети,

ftp  $login -$  логин ftp,

ftp\_password пароль ftp,

k\_mul\_i – коэффициент умножения для значения тока,

k\_mul\_u– коэффициент умножения для значения напряжения,

k\_shift\_i – коэффициент сдвига для значения тока,

k\_shift\_u – коэффициент сдвига для значения напряжения,

<span id="page-35-0"></span>is\_active – параметр активности устройства мониторинга.

#### **1.52. Перечень типов устройств мониторинга** HTTP метод: GET

URL: http://server:port/wpmapi/wpmbase/wpm\_get\_unit\_monitoring\_type

Тело ответа:

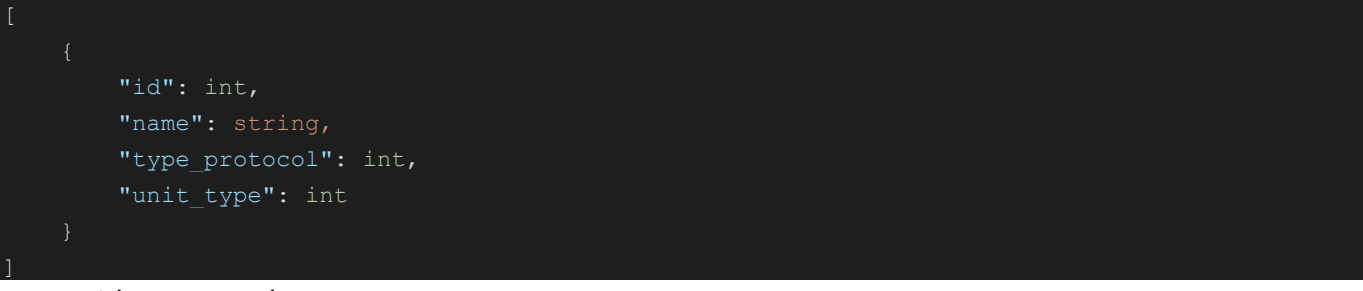

id – идентификатор записи,

name – наименование устройства, type\_protocol – тип протокола, unit\_type – тип устройства.

## <span id="page-35-1"></span>**1.53. Перечень компонентов для типов устройств мониторинга** HTTP метод: GET

URL: http://server:port/wpmapi/wpmbase/wpm\_get\_unit\_monitoring\_type\_component

Тело ответа:

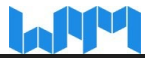

```
 "name": string,
"inf": string,
"edit worker pers id": int,
"link to image": string,
"is active": bool
```
 $\overline{\phantom{a}}$ 

id – идентификатор записи, code – код компонента, name – наименование, inf – описание, edit\_worker\_pers\_id – идентификатор пользователя, создавшего запись, link to image – ссылка на изображение, is\_active – параметр активности компонента.

## **1.54. Перечень групп причин простоя**

<span id="page-36-0"></span>HTTP метод: GET

URL: http://server:port/wpmapi/wpmbase/wpm\_get\_wait\_reason\_type

#### Тело ответа:

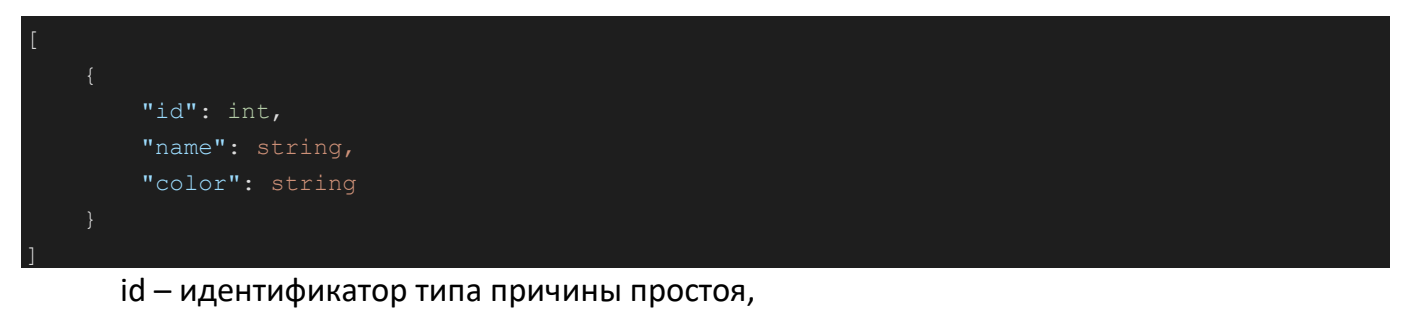

name – наименование,

<span id="page-36-1"></span>color – код цвета, для визуального обозначения.

## **1.55. Перечень причин простоя**

HTTP метод: GET

URL: http://server:port/wpmapi/wpmbase/wpm\_get\_waitreason

Тело ответа:

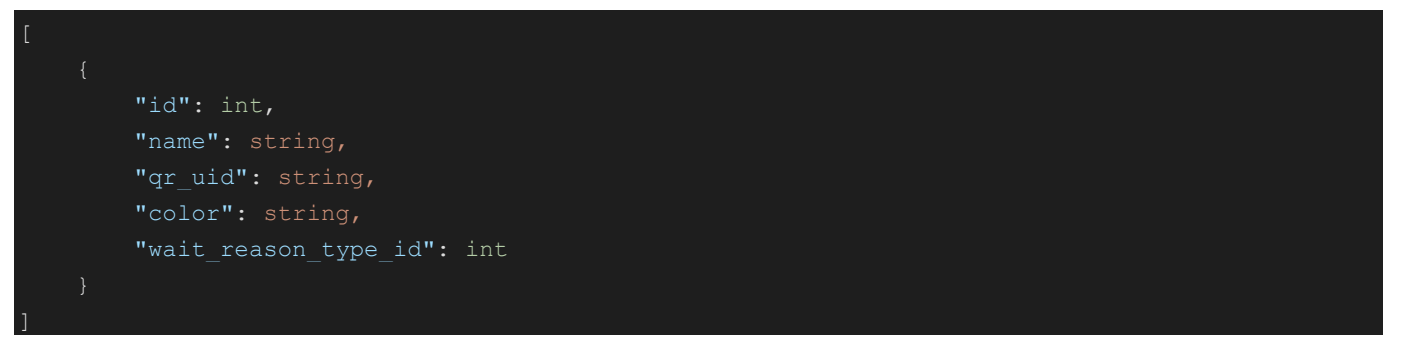

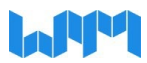

id – идентификатор причины простоя,

name – наименование,

qr\_uid – уникальный qr-code,

color – код цвета, для визуального обозначения,

<span id="page-37-0"></span>wait\_reason\_type\_id – идентификатор типа причины простоя.

**1.56. Перечень операторов оборудования и пользователей** HTTP метод: GET

URL: http://server:port/wpmapi/wpmbase/wpm\_get\_worker\_pers

Тело ответа:

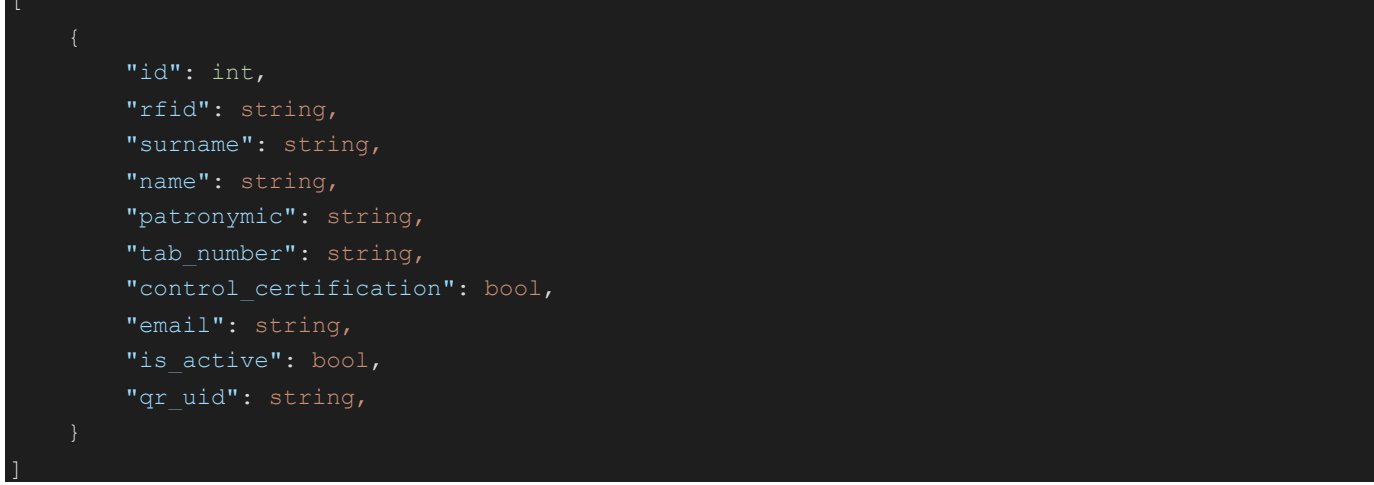

id – идентификатор оператора,

rfid – rfid оператора,

surname – фамилия,

name – имя,

patronymic – отчество,

tab\_number – табельный номер,

control\_certification – параметр проверки сертификации оператора,

email – электронная почта,

is active – параметр активности оператора,

<span id="page-37-1"></span>qr\_uid – уникальный qr-code оператора.

1.57. Доступ работников к типу сертификатов доступа HTTP метод: GET

URL: http://server:port/wpmapi/wpmbase/wpm\_get\_worker\_pers\_to\_cert\_access\_type

Тело ответа:

 $\overline{\phantom{a}}$ 

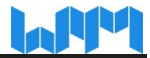

```
 "id": int,
 "worker_pers_id": int,
"cert access type id": int
```
id – идентификатор запси,

worker pers  $id - u$ дентификатор оператора,

<span id="page-38-0"></span>cert\_access\_type\_id – идентификатор типа доступа к сертификату.

#### **1.58. Перечень работников в группе работников**

HTTP метод: GET

#### URL:

 $\overline{\phantom{a}}$ 

http://server:port/wpmapi/wpmbase/wpm\_get\_workerpers\_for\_group?group\_user\_id=  $\{group$  user id}

group user  $id - \mu$ дентификатор группы оператора.

Тело ответа:

```
 "id": int,
         "worker_pers_id": int,
        "group user id": int
]
```
id – идентификатор запси,

worker pers  $id - \mu$ дентификатор оператора, group user id – идентификатор группы оператора.

#### <span id="page-38-1"></span>**1.59. Перечень работников для организационной структуры** HTTP метод: GET

URL:

http://server:port/wpmapi/wpmbase/wpm\_get\_workerpers\_for\_group?type={type}&id  $=\{id\}$ 

type – тип организационной структуры,

id – идентификатор организационной структуры.

Тело ответа:

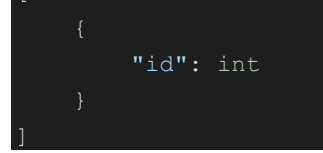

id – идентификатор оператора.

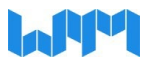

### <span id="page-39-0"></span>**1.60. Сведения о рабочем месте по идентификатору** HTTP метод: GET

URL: http://server:port/wpmapi/wpmbase/wpm\_get\_workplace\_by\_id?id={id} id – идентификатор рабочего места.

Тело ответа:

 $\overline{\mathsf{I}}$ 

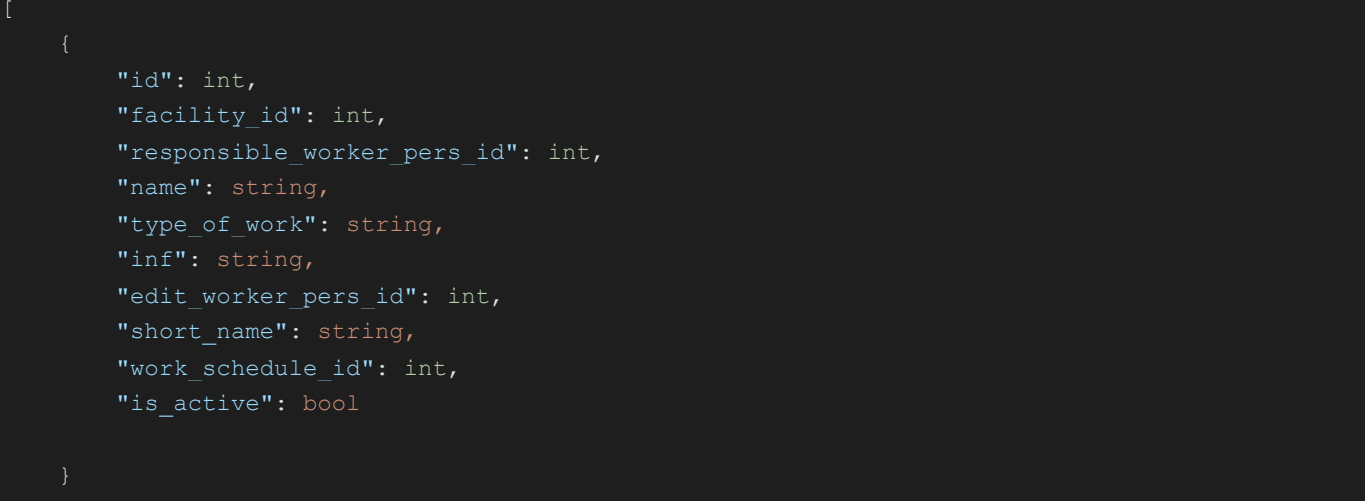

id – идентификатор рабочего места, facility id – идентификатор объекта, responsible worker pers id - идентификатор ответственного оператора, name – наименование рабочего места, type\_of\_work – вид работы, inf – описание, edit\_worker\_pers\_id – идентификатор пользователя создавшего запись, short\_name – краткое наименование рабочего места work schedule id - идентификатор рабочего графика, is\_active – параметр активности рабочего места.

#### <span id="page-39-1"></span>**1.61. Перечень технологий сварки - wps** HTTP метод: GET

URL: http://server:port/wpmapi/wpmbase/wpm\_get\_wps

Тело ответа:

 "id": int, "name": string

 $\begin{array}{c} \begin{array}{c} \end{array} \\ \begin{array}{c} \end{array} \end{array}$ 

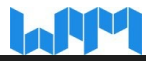

id – идентификатор wps,

<span id="page-40-0"></span>name – намименование wps.

**1.62. Перечень проходов для технологии сварки wps** HTTP метод: GET

URL: http://server:port/wpmapi/wpmbase/wpm\_get\_wps\_pass

Тело ответа:

 $\overline{\phantom{a}}$ 

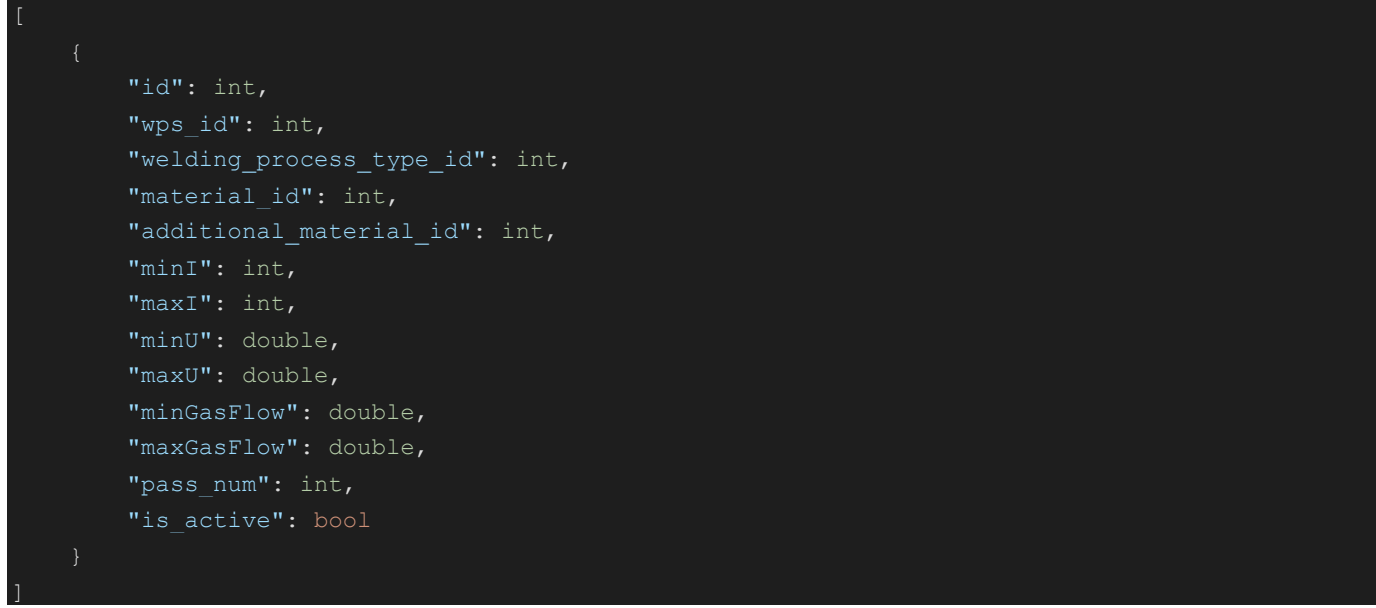

id – идентификатор wps pass,

wps  $id - \mu$ дентификатор wps,

welding process type id - идентификатор типа сварочного процесса,

material id – идентификатор материала,

additional material  $id$  – дополнительный идентификатор материала,

minI – минимальная сила тока,

maxI – максимальная сила тока,

minU – минимальное напряжение,

maxU – максимальное напряжение,

minGasFlow – минимальный газовый поток,

maxGasFlow – максимальный газовый поток,

pass\_num – проходной номер,

 $is$  active – параметр активности wps pass.

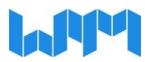

## <span id="page-41-0"></span>**2. Наработка оборудования**

### <span id="page-41-1"></span>**2.1. Посуточная наработка оборудования за период** HTTP метод: GET

URL:

http://server:port/wpmapi/wpmlogpostduration/wpm\_get\_duration\_for\_post\_id?post\_i d={post\_id}&date1={date1}&date2={date2}

post id – идентификатор оборудования,

date1 – дата начала периода,

date2 – дата окончания периода.

Тело ответа:

 "log\_id": int, "post\_id": int, "post\_name": string, "stamp": date, "time\_on": int, "time turn": int, "time\_wait": int, "time wait unreason": int, "time wait industrial": int, "time wait org": int, "time wait tech": int  $\overline{\mathsf{I}}$ 

log\_id – идентификатор записи,

post id – идентификатор оборудования,

post\_name – наименование поста,

stamp – метка времени,

time\_on – время включенного поста,

 $time$  turn – время очереди,

time\_wait – время простоя,

time\_wait\_unreason – время необоснованного простоя,

time\_wait\_industrial – время производственного простоя,

time\_wait\_org – время организационного простоя,

time wait  $tech - s$ ремя технического простоя.

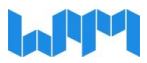

### <span id="page-42-0"></span>**2.2. Суммарная наработка оборудования за период** HTTP метод: GET

#### URL:

http://server:port/wpmapi/wpmlogpostduration/wpm\_get\_sum\_duration\_for\_post\_id?p ost  $id={post id}{\&data1={data1}{\&data2={data2}}$ 

post id – идентификатор оборудования,

date1 – дата начала периода,

date2 – дата окончания периода.

Тело ответа:

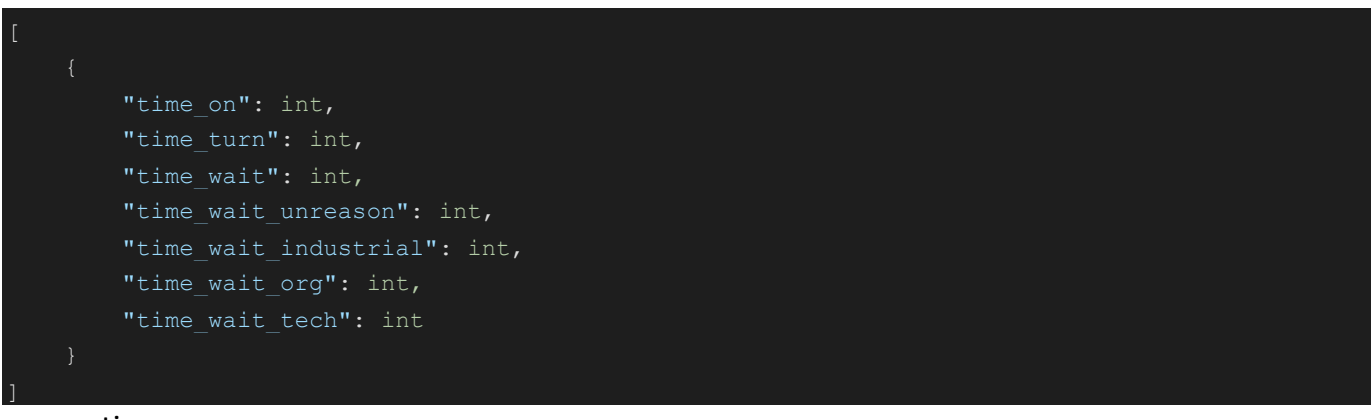

time\_on – время включенного поста,

time  $turn$  – время очереди, time  $wait$  – время простоя, time\_wait\_unreason – время необоснованного простоя, time\_wait\_industrial – время производственного простоя, time\_wait\_org – время организационного простоя,

<span id="page-42-1"></span>time\_wait\_tech – время технического простоя.

### **2.3. Генерация XML – файла по наработке организации за промежуток времени** HTTP метод: GET

```
URL:
```
http://server:port/wpmapi/wpmlogpostduration/get\_operating\_time\_of\_company?com pany\_id={company\_id}&date1={date1}&date2={date2}

company id – идентификатор компании,

- date1 дата начала периода,
- date2 дата окончания периода.

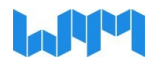

#### Пример файла:

```
<report>
        <source value="WeldProManager" />
       \leqversion value="1.1.1.1" />
       <from_company_name value="ООО ИСС" />
        <company_id value="4" />
        <date value="09.11.2023" />
   \langle/head\rangle <depart value="Производство" />
           \leq <equip value="HAAS SL-20 1" />
            <time_on value="0" />
            <time_turn value="0" />
            <wait_prod value="0" />
            <wait_org value="0" />
           \leqwait tech value="0" />
           \leqwait no reason value="0" />
    <hash>1bc91f9c26f68ff462daddc4588ebaed</hash>
 report>
```
source – источник,

version – версия,

from company name – наименование компании,

company id – идентификатор компании,

date – дата запроса,

depart – цех,

equip – оборудование,

time\_on – время включенного состояния оборудования,

time  $turn - spemn$  в работе,

wait prod – время промышленного простоя,

wait org – время организационного простоя,

wait  $tech -$ время технического простоя,

wait no reason – время необоснованного простоя,

hash – уникальная хеш-сумма файла, запрещающая вносить изменения в XML-файл.